Workshop on Essential Abstractions in GCC

Gray Box Probing of GCC

GCC Resource Center (www.cse.iitb.ac.in/grc)

<span id="page-0-0"></span>Department of Computer Science and Engineering, Indian Institute of Technology, Bombay

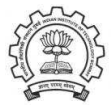

1 July 2012

K ロチ (K @ ) (K 환 ) (K 환 ) ( 환

 $2Q$ 

### **Outline**

- Introduction to Graybox Probing of GCC
- Examining AST
- Examining GIMPLE Dumps
	- $\blacktriangleright$  Translation of data accesses
	- $\blacktriangleright$  Translation of intraprocedural control flow
	- $\blacktriangleright$  Translation of interprocedural control flow
- Examining RTL Dumps
- Examining Assembly Dumps
- Examining GIMPLE Optimizations
- Conclusions

<span id="page-1-0"></span>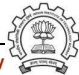

# Part 1

# <span id="page-2-0"></span>[Preliminaries](#page-2-0)

K ロ ▶ ( d ) | K 글 > ( 글 ) | 글 | 2 | ⊙ Q ( o

# What is Gray Box Probing of GCC?

• Black Box probing:

Examining only the input and output relationship of a system

• White Box probing:

Examining internals of a system for a given set of inputs

• Gray Box probing:

Examining input and output of various components/modules

- ▶ Overview of translation sequence in GCC
- ◮ Overview of intermediate representations
- Intermediate representations of programs across important phases

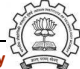

# Basic Transformations in GCC

Tranformation from a language to a *different* language

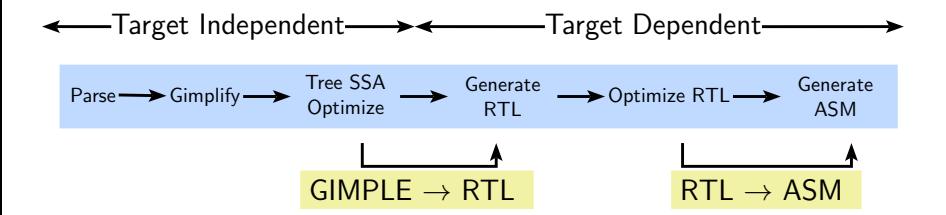

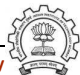

# Basic Transformations in GCC

Tranformation from a language to a *different* language

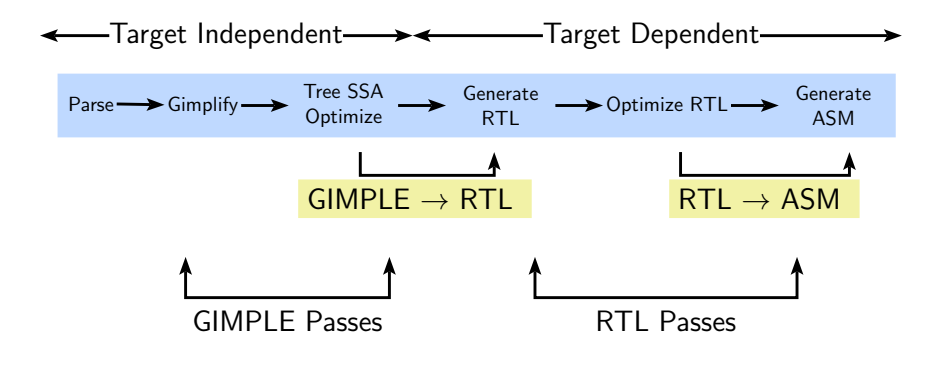

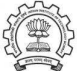

# Transformation Passes in GCC 4.6.2

- A total of 207 unique pass names initialized in \${SOURCE}/gcc/passes.c Total number of passes is 241.
	- ► Some passes are called multiple times in different contexts Conditional constant propagation and dead code elimination are called thrice
	- ▶ Some passes are enabled for specific architectures
	- ▶ Some passes have many variations (eg. special cases for loops) Common subexpression elimination, dead code elimination
- The pass sequence can be divided broadly in two parts
	- ► Passes on GIMPLE
	- ► Passes on RTL
- Some passes are organizational passes to group related passes

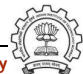

### Passes On GIMPLE in GCC 4.6.2

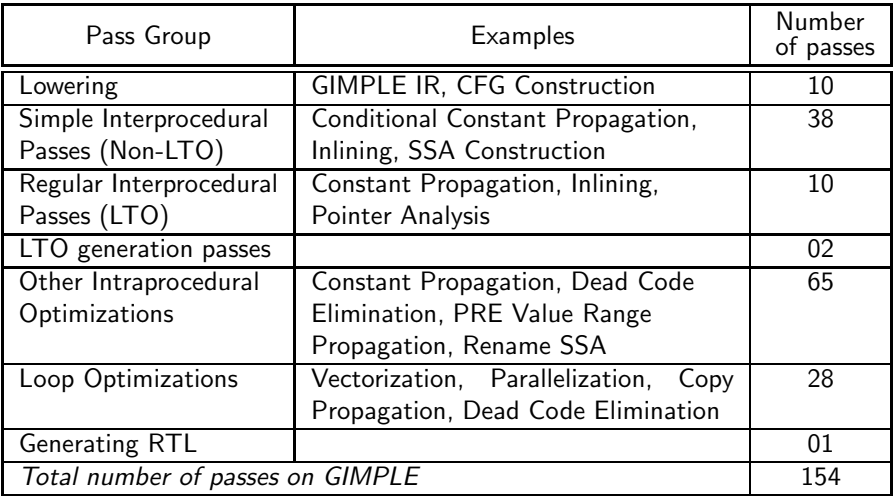

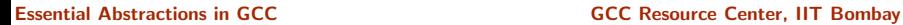

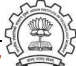

### Passes On RTL in GCC 4.6.2

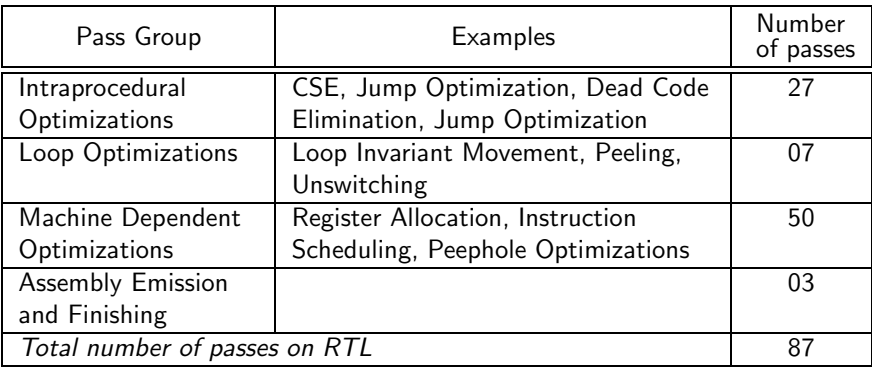

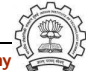

# Finding Out List of Optimizations

Along with the associated flags

• A complete list of optimizations with a brief description

gcc -c --help=optimizers

• Optimizations enabled at level 2 (other levels are 0, 1, 3, and s)

gcc -c -O2 --help=optimizers -Q

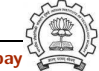

# Producing the Output of GCC Passes

• Use the option -fdump-<ir>-<passname>

<ir> could be

- ▶ tree: Intraprocedural passes on GIMPLE
- $\rightarrow$  ipa: Interprocedural passes on GIMPLE
- ► rtl: Intraprocedural passes on RTL
- Use all in place of  $\langle \text{pass} \rangle$  to see all dumps Example: gcc -fdump-tree-all -fdump-rtl-all test.c
- Dumping more details: Suffix raw for tree passes and details or slim for RTL passes Individual passes may have more verbosity options (e.g. -fsched-verbose=5)
- Use  $-S$  to stop the compilation with assembly generation
- Use  $-$ verbose-asm to see more detailed assembly dump

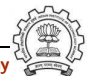

# Total Number of Dumps

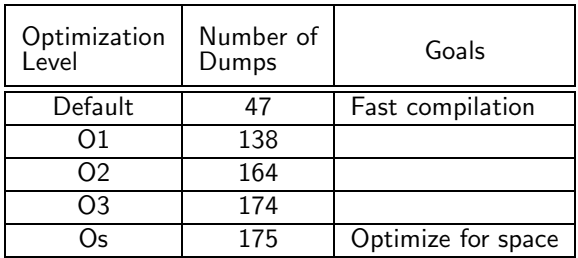

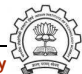

# Selected Dumps for Our Example Program

GIMPLE dumps (t) 001t.tu 003t.original 004t.gimple 006t.vcg 009t.omplower  $010t.$ lower  $012t$ .eh 013t.cfg  $017t$ .ssa 018t.veclower 019t.inline param1 020t.einline 037t.release ssa 038t.inline param2 044i.whole-program 048i.inline

138t.cplxlower0 143t.optimized 224t.statistics ipa dumps (i) 000i.cgraph 014i.visibility 015i.early local cleanups 044i.whole-program 048i.inline rtl dumps (r) 144r.expand 145r.sibling 147r.initvals 148r.unshare 149r.vregs 150r.into cfglayout 151r.jump

163r.reginfo 183r.outof cfglayout 184r.split1 186r.dfinit 187r.mode sw 188r.asmcons 191r.ira 194r.split2 198r.pro and epilogue 211r.stack 212r.alignments 215r.mach 216r.barriers 220r.shorten 221r.nothrow  $222r$ .final 223r.dfinish assembly

### Passes for First Level Graybox Probing of GCC

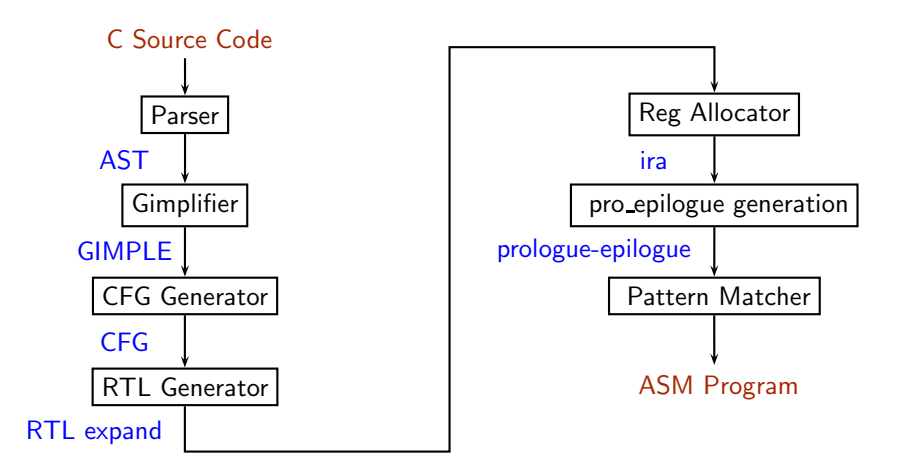

# Lowering of abstraction!

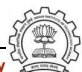

Essential Abstractions in GCC **GCC Resource Center, IIT Bombay** 

### Part 2

# <span id="page-14-0"></span>[Examining AST Dump](#page-14-0)

イロト イ御ト イ君ト イ君ト 三君 一切なの

# Generating Abstract Syntax Tree

#### \$ gcc -fdump-tree-original-raw test.c

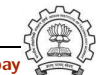

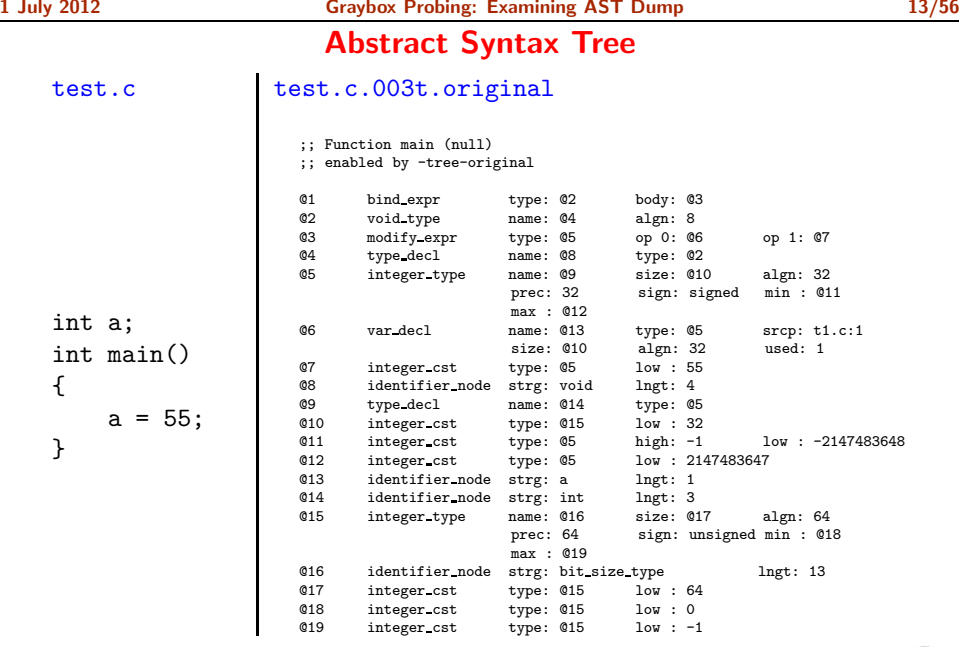

전수 시

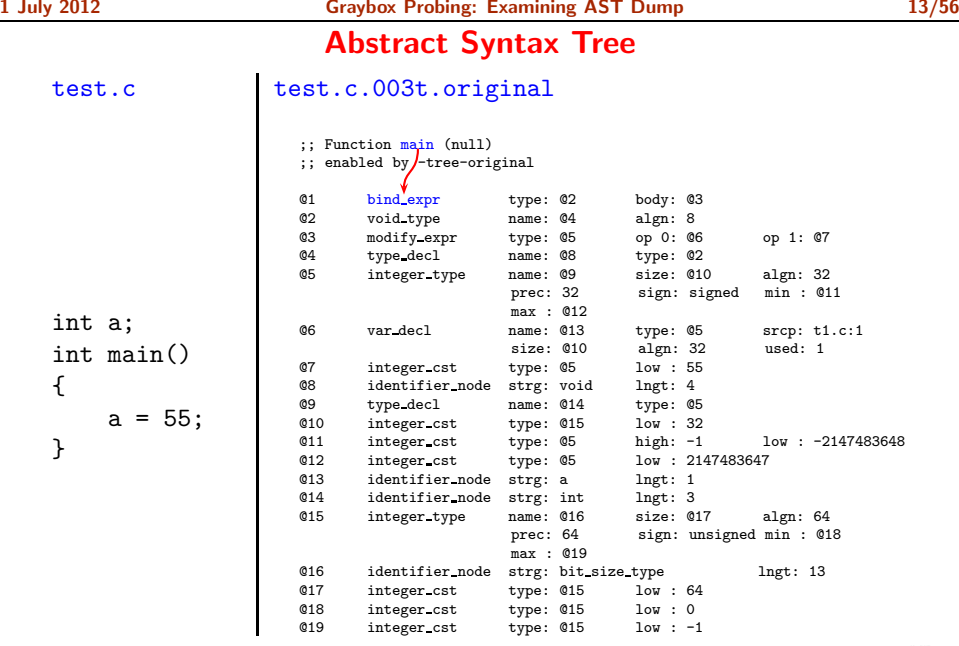

전수 시

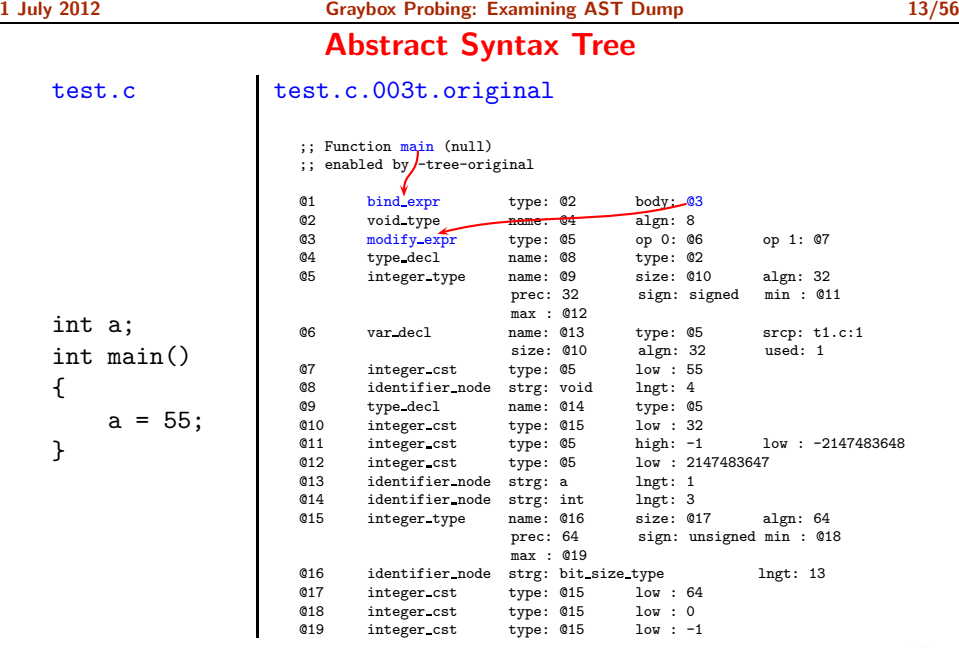

Essential Abstractions in GCC GCC Resource Center, IIT Bombay

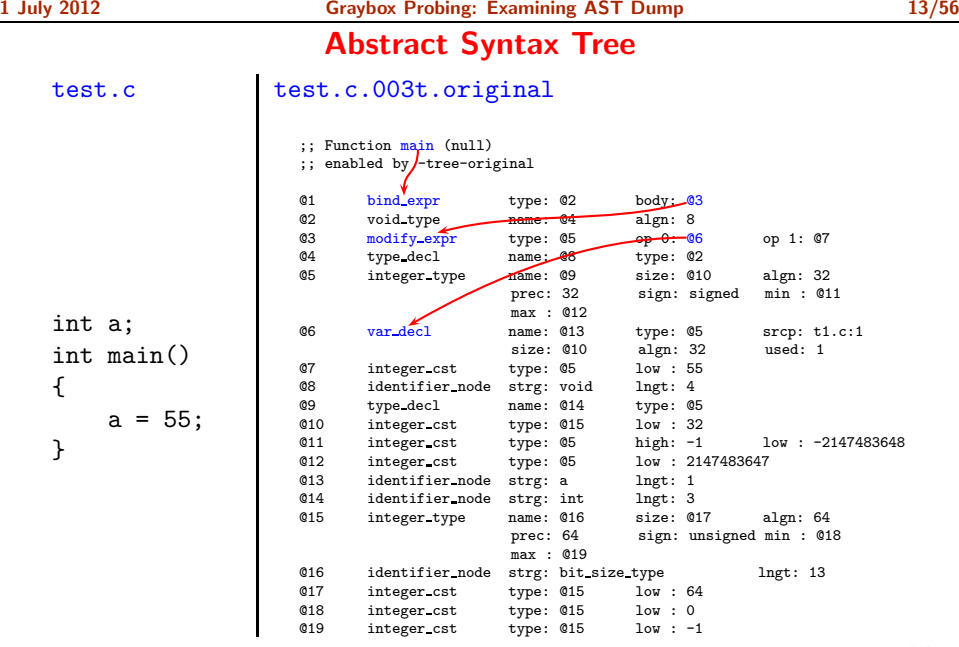

전수 시

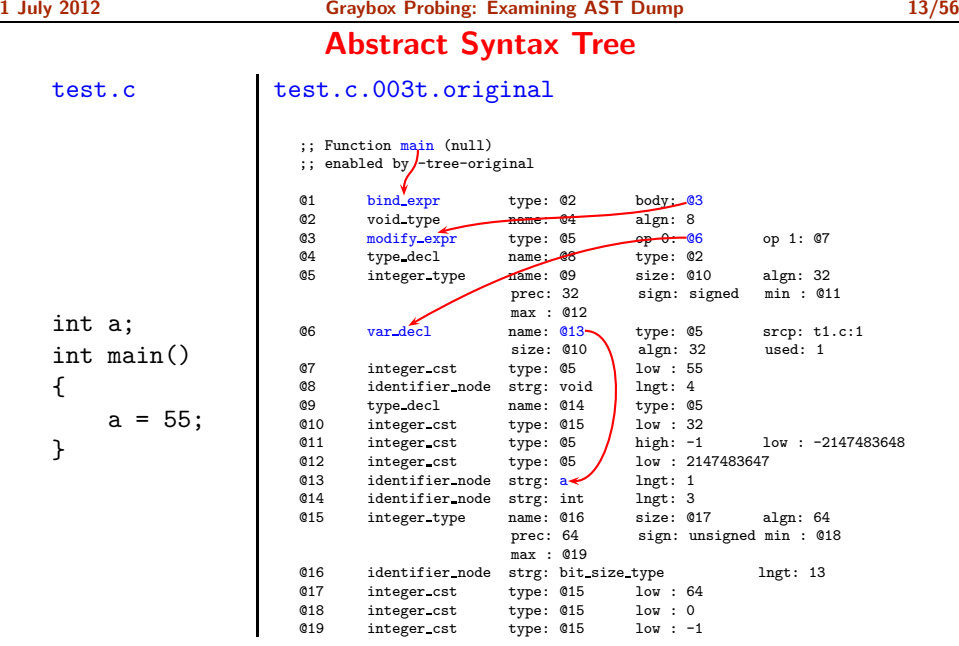

전수 시

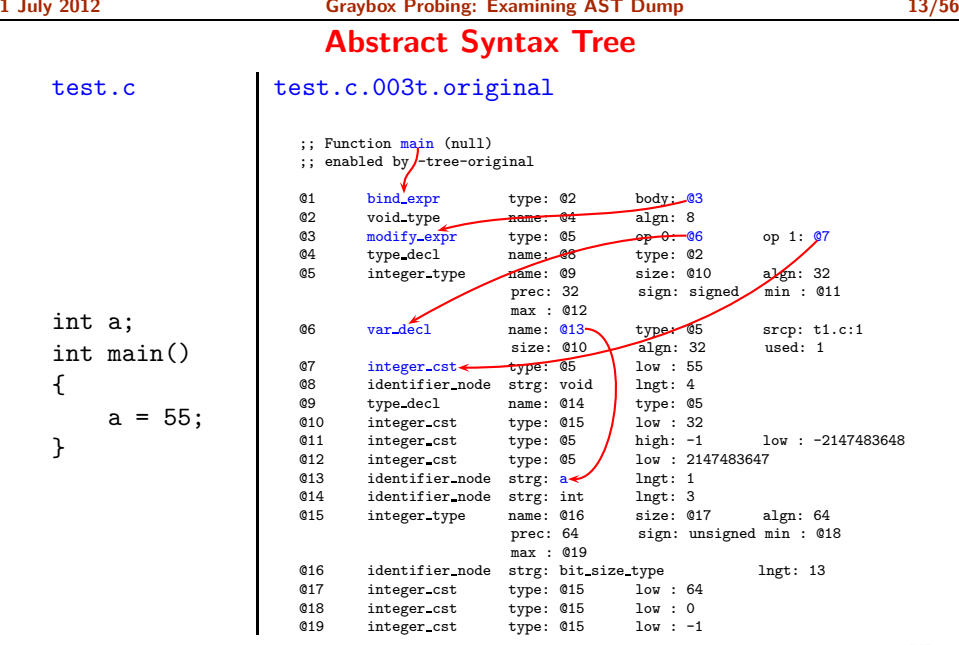

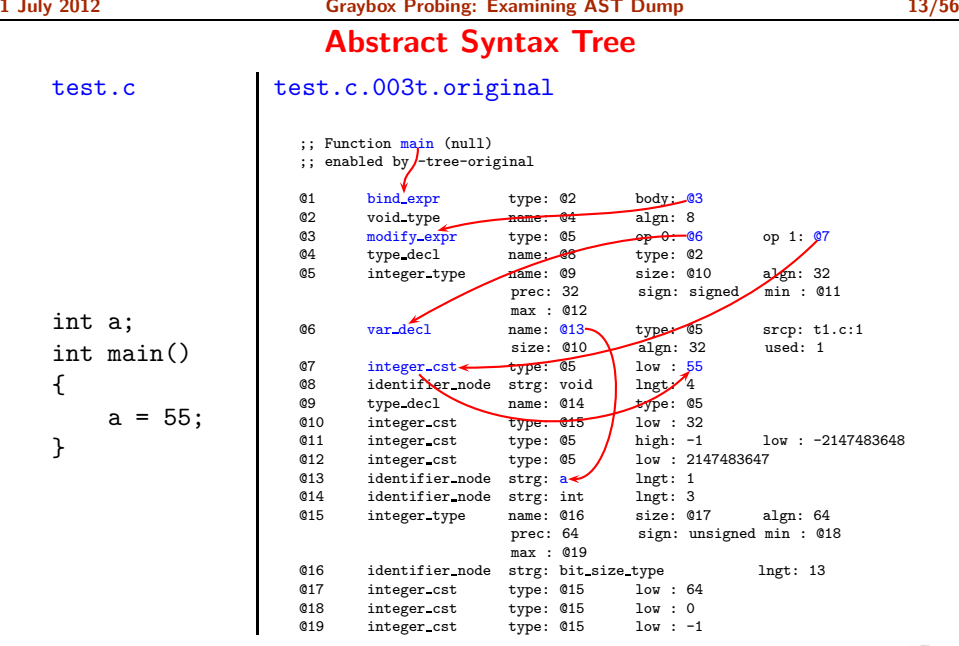

### Part 3

# <span id="page-23-0"></span>[Examining GIMPLE Dumps](#page-23-0)

イロト イ御ト イ君ト イ君ト 三君 一切なの

# **Gimplifier**

#### • About GIMPLE

- ▶ Three-address representation derived from GENERIC Computation represented as a sequence of basic operations Temporaries introduced to hold intermediate values
- $\triangleright$  Control construct are explicated into conditional jumps
- Examining GIMPLE Dumps
	- $\blacktriangleright$  Examining translation of data accesses
	- Examining translation of control flow
	- Examining translation of function calls

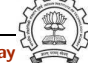

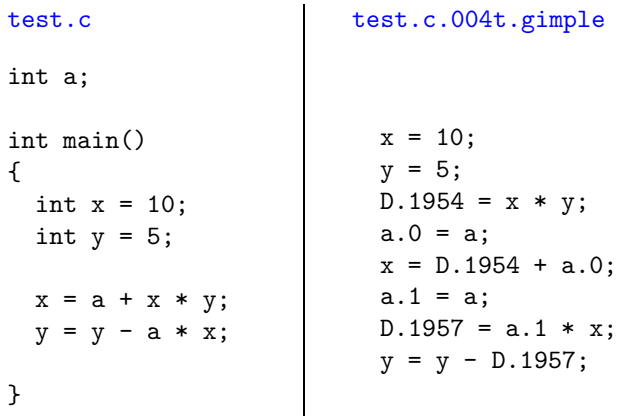

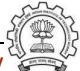

```
test.c test.c.004t.gimple
int a;
int main()
{
 int x = 10;
 int y = 5;
 x = a + x * y;y = y - a * x;}
                         x = 10;
                         y = 5;D.1954 = x * y;a.0 = a;
                         x = D.1954 + a.0;
                         a.1 = a:
                         D.1957 = a.1 * x;y = y - D.1957;
```
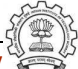

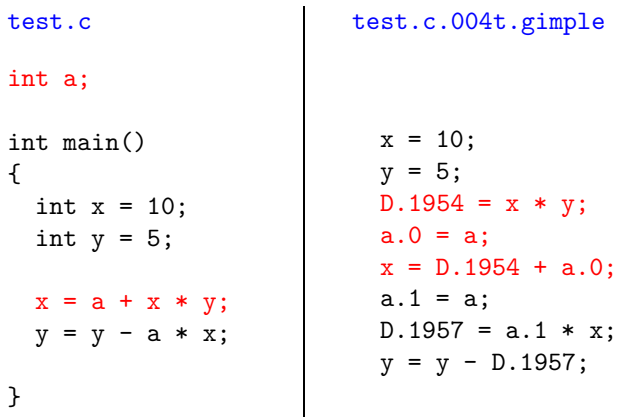

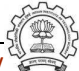

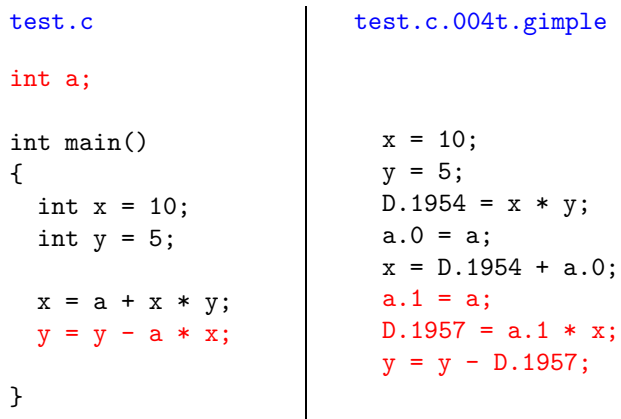

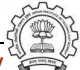

```
int main()
{
  int a[3], x;
  a[1] = a[2] = 10;x = a[1] + a[2];a[0] = a[1] + a[1]*x;}
```

```
test.c test.c.004t.gimple
                         a[2] = 10;D.1952 = a[2];a[1] = D.1952;D.1953 = a[1];D.1954 = a[2];x = D.1953 + D.1954;D.1955 = x + 1;
                         D.1956 = a[1];
                         D.1957 = D.1955 * D.1956;
                         a[0] = D.1957:
```
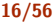

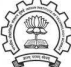

```
int main()
{
  int a[3], x;
  a[1] = a[2] = 10;x = a[1] + a[2];a[0] = a[1] + a[1]*x;}
```

```
test.c test.c.004t.gimple
                         a[2] = 10;D.1952 = a[2];a[1] = D.1952;D.1953 = a[1];D.1954 = a[2];x = D.1953 + D.1954;
                         D.1955 = x + 1;
                         D.1956 = a[1];
                         D.1957 = D.1955 * D.1956;
                         a[0] = D.1957:
```
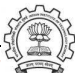

```
int main()
{
  int a[3], x;
  a[1] = a[2] = 10;x = a[1] + a[2];a[0] = a[1] + a[1]*x;}
```

```
test.c test.c.004t.gimple
                         a[2] = 10;D.1952 = a[2];a[1] = D.1952;D.1953 = a[1];D.1954 = a[2];
                         x = D.1953 + D.1954;
                         D.1955 = x + 1;
                         D.1956 = a[1];
                         D.1957 = D.1955 * D.1956;
                         a[0] = D.1957:
```
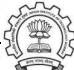

```
int main()
{
  int a[3], x;
  a[1] = a[2] = 10;x = a[1] + a[2];a[0] = a[1] + a[1]*x;}
```

```
test.c test.c.004t.gimple
                         a[2] = 10;D.1952 = a[2];a[1] = D.1952;D.1953 = a[1];D.1954 = a[2];x = D.1953 + D.1954;
                         D.1955 = x + 1;
                         D.1956 = a[1];D.1957 = D.1955 * D.1956;
                         a[0] = D.1957:
```
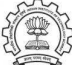

```
int main()
{
  int a[3], x;
  a[1] = a[2] = 10;x = a[1] + a[2];a[0] = a[1] + a[1]*x;}
```

```
test.c test.c.004t.gimple
                         a[2] = 10;D.1952 = a[2];a[1] = D.1952;D.1953 = a[1];D.1954 = a[2];x = D.1953 + D.1954;
                         D.1955 = x + 1;
                         D.1956 = a[1];D.1957 = D.1955 * D.1956;
                         a[0] = D.1957:
```
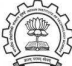

```
int main()
{
  int a[3][3], x, y;
  a[0][0] = 7;a[1][1] = 8;a[2][2] = 9;
 x = a[0][0]/a[1][1];y = a[1][1] % a[2][2];
}
```

```
test.c test.c.004t.gimple
```

```
a[0][0] = 7;a[1][1] = 8;a[2][2] = 9;D.1953 = a[0][0];D.1954 = a[1][1];x = D.1953 / D.1954;D.1955 = a[1][1];D.1956 = a[2][2];y = D.1955 % D.1956;
```
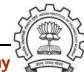

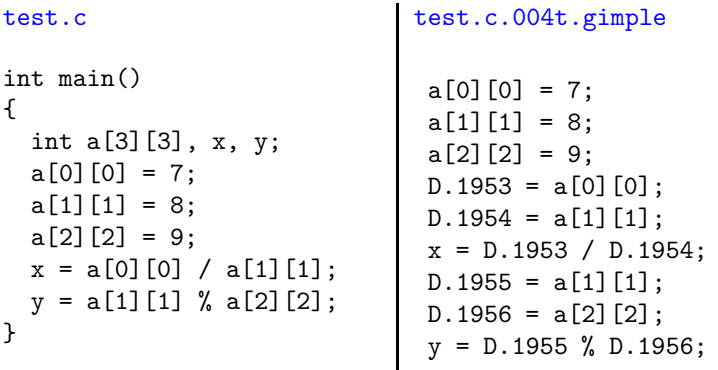

• No notion of "addressable memory" in GIMPLE.

• Array reference is a single operation in GIMPLE and is linearized in RTL during expansion

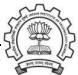
#### GIMPLE: Use of Pointers

```
test.c test.c.004t.gimple
int main()
{
 int **a,*b,c;
 b = \&c;
 a = kb;**a = 10; /* c = 10 */
}
~
                           main ()
                           {
                             int * D.1953;
                             int * * a;int * b;
                             int c;
                             b = \&c;a = kb;D.1953 = *a;*D.1953 = 10;}
```
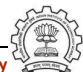

#### GIMPLE: Use of Pointers

```
test.c test.c.004t.gimple
int main()
{
 int **a,*b,c;
 b = \&c;
 a = kb;**a = 10; /* c = 10 */
}
\tilde{ }{
                           }
```
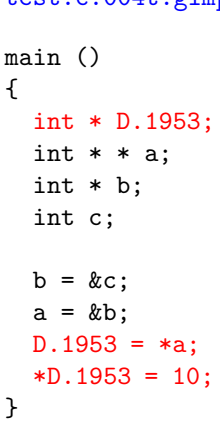

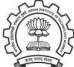

```
test.c test.c.004t.gimple
typedef struct address
{ char *name;
} ad;
typedef struct student
{ int roll;
  ad *ct;
} st;
int main()
{ st *s;
  s = \text{malloc}(sizeof(st));
  s->roll = 1;
  s->ct=malloc(sizeof(ad));
  s->ct->name = "Mumbai";
}
                              main ()
                              {
                                void * D.1957;
                                struct ad * D.1958;
                                struct st * s;
                                extern void * malloc (unsigned int);
                                s = malloc (8);
                                s->roll = 1;
                                D.1957 = \text{malloc} (4);s->ct = D.1957;
                                D.1958 = s - 5ct;D.1958->name = "Mumbai";
                              }
```
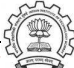

```
test.c test.c.004t.gimple
typedef struct address
{ char *name;
} ad;
typedef struct student
{ int roll;
 ad *ct;
} st;
int main()
{ st *s;
  s = \text{malloc}(sizeof(st));
  s->roll = 1;
  s->ct=malloc(sizeof(ad));
 s->ct->name = "Mumbai";
}
                             {
                             }
```

```
main ()
  void * D.1957;
  struct ad * D.1958;
  struct st * s;
  extern void * malloc (unsigned int);
  s = malloc (8);
  s->roll = 1;
```

```
D.1957 = \text{malloc} (4);s->ct = D.1957;
D.1958 = s - 5ct;D.1958->name = "Mumbai";
```
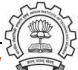

{

}

```
typedef struct address
{ char *name;
} ad;
typedef struct student
{ int roll;
  ad *ct;
} st;
int main()
{ st *s;
  s = \text{malloc}(sizeof(st));
  s->roll = 1;
  s->ct=malloc(sizeof(ad));
  s->ct->name = "Mumbai";
}
```

```
test.c test.c.004t.gimple
                            main ()
                              void * D.1957;
                              struct ad * D.1958;
                              struct st * s;
                              extern void * malloc (unsigned int);
                              s = malloc (8);
                              s->roll = 1;
                              D.1957 = \text{malloc} (4);s->ct = D.1957;
                              D.1958 = s - 5ct;D.1958->name = "Mumbai";
```
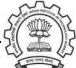

```
test.c test.c.004t.gimple
typedef struct address
{ char *name;
} ad;
typedef struct student
{ int roll;
  ad *ct;
} st;
int main()
{ st *s;
  s = \text{malloc}(sizeof(st));
  s->roll = 1;
  s->ct=malloc(sizeof(ad));
  s->ct->name = "Mumbai";
}
                               main ()
                               {
                                 void * D.1957;
                                 struct ad * D.1958;
                                 struct st * s;
                                 extern void * malloc (unsigned int);
                                 s = malloc (8);
                                 s->roll = 1;
                                 D.1957 = \text{malloc} (4);s->ct = D.1957;
                                 D.1958 = s - 5ct;D.1958 - \frac{2}{2}name = "Mumbai";
                               }
```
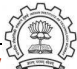

```
int main()
{
  int *p_a, a[3];
 p_a = \&a[0];*p_a = 10;*(p_a+1) = 20;*(p_a+2) = 30;}
```

```
test.c test.c.004t.gimple
                         main ()
                         {
                           int * D.2048;
                           int * D.2049;
                           int * p_a;
                           int a[3];
                           p_a = \&a[0];
                           *p_a = 10;
                           D.2048 = p_a + 4;
                           *D.2048 = 20;D.2049 = p_a + 8;
                           *D.2049 = 30;}
```
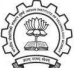

```
int main()
{
  int *p_a, a[3];
 p_a = \&a[0];*p_a = 10;*(p_a+1) = 20;*(p_a+2) = 30;}
```

```
test.c test.c.004t.gimple
                        main ()
                         {
                          int * D.2048;
                          int * D.2049;
                          int * p_a;
                          int a[3];
                          p_a = \&a[0];*p_a = 10;
                          D.2048 = p_a + 4;
                          *D.2048 = 20;D.2049 = p_a + 8;
                          *D.2049 = 30;}
```
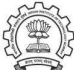

```
int main()
{
  int *p_a, a[3];
 p_a = \&a[0];*p_a = 10;*(p_a+1) = 20;*(p_a+2) = 30;}
```

```
test.c test.c.004t.gimple
                         main ()
                         {
                           int * D.2048;
                           int * D.2049;
                           int * p_a;
                           int a[3];
                           p_a = \&a[0];
                           *p_a = 10;
                           D.2048 = p_a + 4;
                           *D.2048 = 20;D.2049 = p_a + 8;
                           *D.2049 = 30;}
```
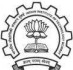

```
int main()
{
  int *p_a, a[3];
 p_a = \&a[0];*p_a = 10;*(p_a+1) = 20;*(p_a+2) = 30;}
```

```
test.c test.c.004t.gimple
                         main ()
                         {
                           int * D.2048;
                           int * D.2049;
                           int * p_a;
                           int a[3];
                          p_a = \&a[0];
                           *p_a = 10;
                          D.2048 = p_a + 4;
                           *D.2048 = 20;D.2049 = p_a + 8;
                           *D.2049 = 30;}
```
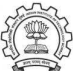

# GIMPLE: Translation of Conditional Statements

```
test.c test.c.004t.gimple
int main()
{
   int a=2, b=3, c=4;
   while (a<=7)
   {
       a = a+1;}
     if (a<=12)
          a = a+b+c;}
                          if (a <= 12) goto <D.1200>;
                          else goto <D.1201>;
                          <D.1200>:
                          D.1199 = a + b;a = D.1199 + c;<D.1201>:
```
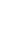

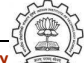

# GIMPLE: Translation of Conditional Statements

```
int main()
{
   int a=2, b=3, c=4;
   while (a<=7)
    {
       a = a+1;}
     if (a<=12)
           a = a+b+c;}
```

```
test.c test.c.004t.gimple
                        if (a <= 12) goto <D.1200>;
                        else goto <D.1201>;
                        -D.1200:
                        D.1199 = a + b;a = D.1199 + c;<D.1201>:
```
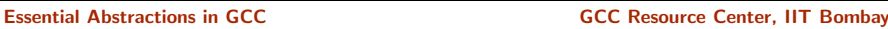

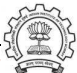

# GIMPLE: Translation of Conditional Statements

```
int main()
{
    int a=2, b=3, c=4;
    while (a<=7)
    {
        a = a + 1;
    }
      if (a<=12)
           a = a+b+c;}
```

```
test.c test.c.004t.gimple
                         if (a <= 12) goto <D.1200>;
                         else goto <D.1201>;
                         \n  <D.1200 :
                         D.1199 = a + ba = D.1199 +<D.1201>:
```
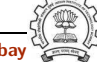

```
int main()
{
    int a=2, b=3, c=4;
      while (a < = 7){
            a = a+1;}
    if (a \leq -12)a = a + b + c;
}
```

```
test.c test.c.004t.gimple
```

```
goto <D.1197>;
<D.1196>:
a = a + 1;
<D.1197>:
if (a <= 7) goto <D.1196>;
else goto <D.1198>;
<D.1198>:
```
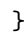

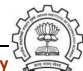

```
int main()
{
    int a=2, b=3, c=4;
      while (a < = 7){
            a = a + 1;
      }
    if (a \leq -12)a = a + b + c;
}
```

```
test.c test.c.004t.gimple
```

```
goto <D.1197>;
<D.1196>:
a = a + 1:
<D.1197>:
if (a <= 7) goto <D.1196>;
else goto <D.1198>;
<D.1198>:
```
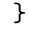

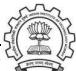

```
int main()
{
    int a=2, b=3, c=4;
      while (a<=7)
      {
            a = a+1;}
    if (a \leq -12)a = a + b + c;
}
```

```
test.c test.c.004t.gimple
                            goto <D.1197>;
                            <D.1196>:
                            a = a + 1:
                            <D.1197>:
                            if (a <= 7) goto \langle D.1196 \rangle;
                            else goto <D.1198>;
                            <D.1198>:
```
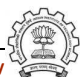

```
int main()
{
    int a=2, b=3, c=4;
      while (a<=7)
      {
            a = a + 1;
      }
    if (a \leq -12)a = a + b + c;
}
```

```
test.c test.c.004t.gimple
                               goto <D.1197>;
                               <D.1196>:
                               a = a + 1:
                               <D.1197>:
                               if (a <= 7) goto \langle D.1196 \rangle;
                               else goto <D.1198>;
                               \langle D.1198 \rangle:
```
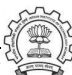

```
test.c.004t.gimple lest.c.013t.cfg
if (a <= 12) goto <D.1200;
else goto <D.1201>;
<D.1200>:
D.1199 = a + b;
a = D.1199 + c;
<D.1201>:
```

```

 if (a \le 12)
   goto ;
 else
   goto <bb 7>;
<bb 6>:
 D.1199 = a + b;
 a = D.1199 + c;
<bb 7>:
 return;
```
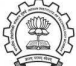

```
test.c.004t.gimple lest.c.013t.cfg
if (a <= 12) goto <D.1200;
else goto <D.1201>;
CD.1200 :
D.1199 = a + b;
a = D.1199 + c;
<D.1201>:
```

```

 if (a \le 12)
   goto ;
 else
   goto <bb 7>;

 D.1199 = a + b;a = D.1199 + c;
<bb 7>:
 return;
```
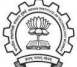

```
test.c.004t.gimple lest.c.013t.cfg
if (a <= 12) goto <D.1200;
else goto <D.1201>;
<D.1200>:
D.1199 = a + b;a = D.1199 + c;
<D.1201>:
```

```

 if (a \le 12)
   goto ;
 else
   goto <bb 7>;
<bb 6>:
 D.1199 = a + b;a = D.1199 + c;

 return;
```
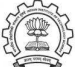

```
test.c.004t.gimple lest.c.013t.cfg
if (a <= 12) goto <D.1200;
else goto <D.1201>;
<D.1200>:
D.1199 = a + b;
a = D.1199 + c;
<D.1201>:
```

```

 if (a \le 12)
   goto ;
 else
   goto <bb 7>;
<bb 6>:
 D.1199 = a + b;
 a = D.1199 + c;
<bb 7>:
 return;
```
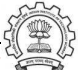

```
test.c.004t.gimple lest.c.013t.cfg
if (a <= 12) goto <D.1200;
else goto <D.1201>;
<D.1200>:
D.1199 = a + b;
a = D.1199 + c;
<D.1201>:
```

```

 if (a \le 12)
   goto ;
 else
   goto <bb 7>;
<bb 6>:
 D.1199 = a + b;
 a = D.1199 + c;
<bb 7>:
 return;
```
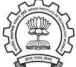

### Control Flow Graph: Pictorial View

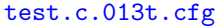

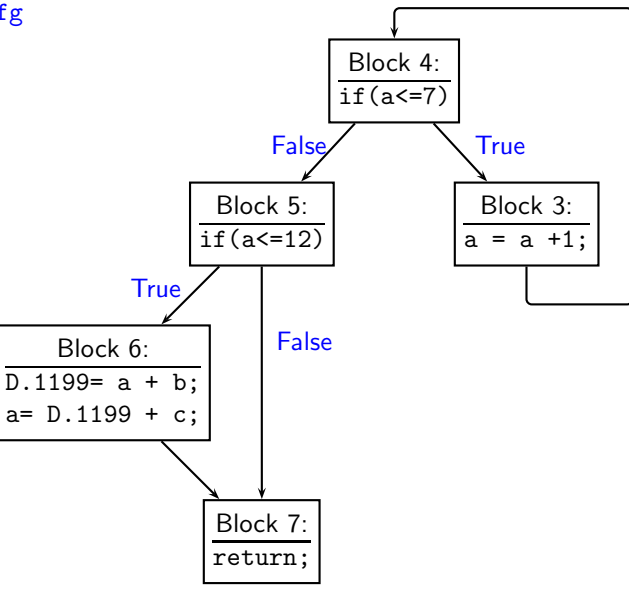

Essential Abstractions in GCC **GCC COCC CECC CECC Resource Center, IIT Bombay** 

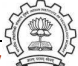

#### Control Flow Graph: Pictorial View

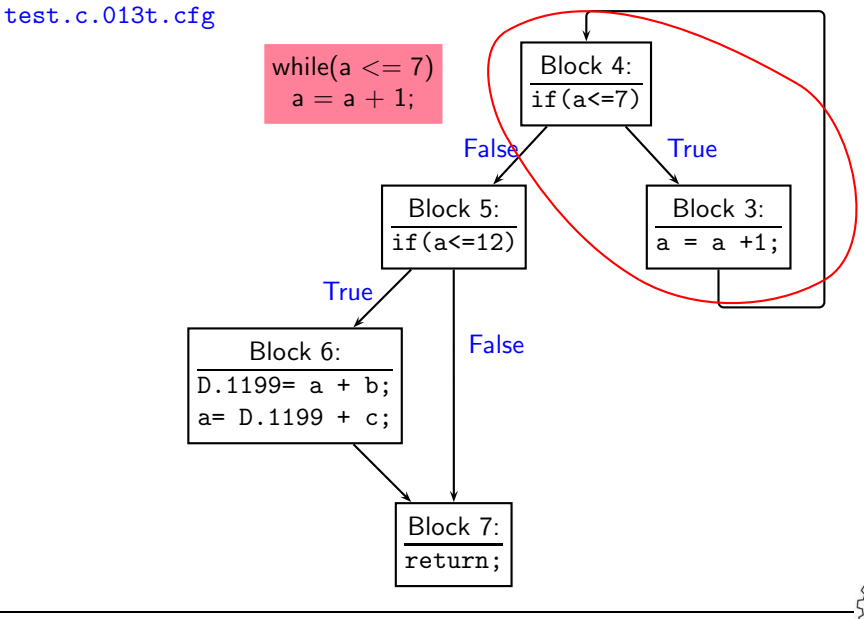

Essential Abstractions in GCC **GCC COCC CECC CECC Resource Center, IIT Bombay** 

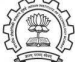

#### Control Flow Graph: Pictorial View

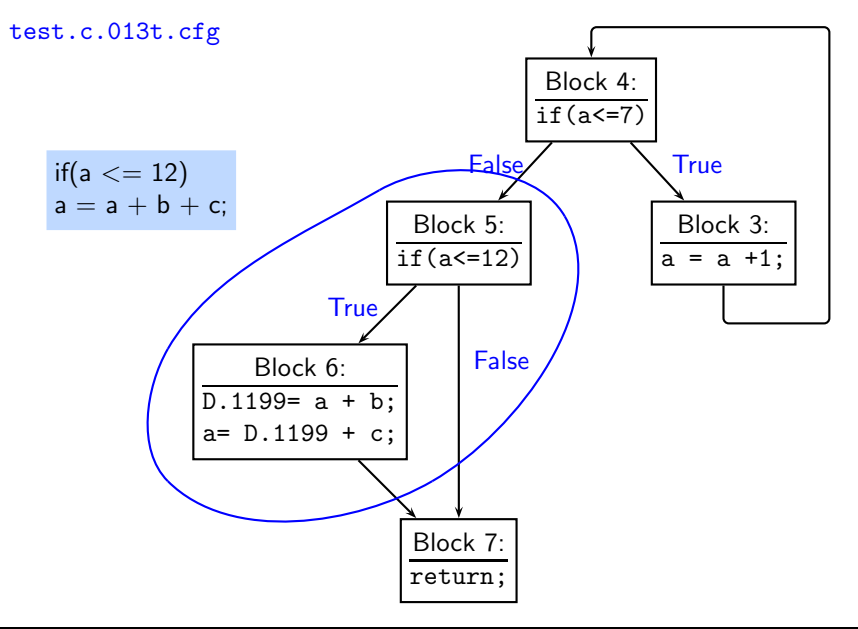

Essential Abstractions in GCC **GCC COCC CECC CECC Resource Center, IIT Bombay** 

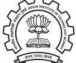

```
test.c test.c.000i.cgraph
extern int divide(int, int);
int multiply(int a, int b)
{
   return a*b;
}
int main()
{ int x,y;
 x = \text{divide}(20.5);
  y = \text{multiply}(x, 2);
 printf("%d\nu", v);
}
                             printf/3(-1) @0xb73c7ac8 availabilit
                               called by: main/1 (1.00 per call)
                               calls:
                             divide/2(-1) @0xb73c7a10 availabilit
                               called by: main/1 (1.00 per call)
                               calls:
                             main/1(1) @0xb73c7958 availability:a
                               called by:
                               calls: printf/3 (1.00 per call)
                                      multiply/0 (1.00 per call)
                                      divide/2 (1.00 per call)
                             multiply/0(0) @0xb73c78a0 vailabilit
                               called by: main/1 (1.00 per call)
                               calls:
```

```
test.c test.c.000i.cgraph
extern int divide(int, int);
int multiply(int a, int b)
{
   return a*b;
}
int main()
{ int x,y;
 x = \text{divide}(20.5);
  y = \text{multiply}(x, 2);
 printf("%d\nu", v);
}
                             printf/3(-1) @0xb73c7ac8 availabilit
                               called by: main/1 (1.00 per call)
                               calls:
                             divide/2(-1) @0xb73c7a10 availabilit
                               called by: main/1 (1.00 per call)
                               calls:
                             main/1(1) @0xb73c7958 availability:a
                               called by:
                               calls: printf/3 (1.00 per call)
                                      multiply/0 (1.00 per call)
                                      divide/2 (1.00 per call)
                             multiply/0(0) @0xb73c78a0 vailabilit
                               called by: main/1 (1.00 per call)
                               calls:
```
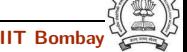

```
test.c test.c.000i.cgraph
extern int divide(int, int);
int multiply(int a, int b)
{
   return a*b;
}
int main()
{ int x,y;
 x = \text{divide}(20.5);
  y = \text{multiply}(x, 2);
 printf("%d\nu", y);}
```

```
printf/3(-1) @0xb73c7ac8 availabilit
  called by: main/1 (1.00 per call)
  calls:
divide/2(-1) @0xb73c7a10 availabilit
  called by: main/1 (1.00 per call)
  calls:
main/1(1) @0xb73c7958 availability:a
  called by:
  calls: printf/3 (1.00 per call)
         multiply/0 (1.00 per call)
         divide/2 (1.00 per call)
multiply/0(0) @0xb73c78a0 vailabilit
  called by: main/1 (1.00 per call)
  calls:
```
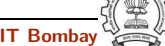

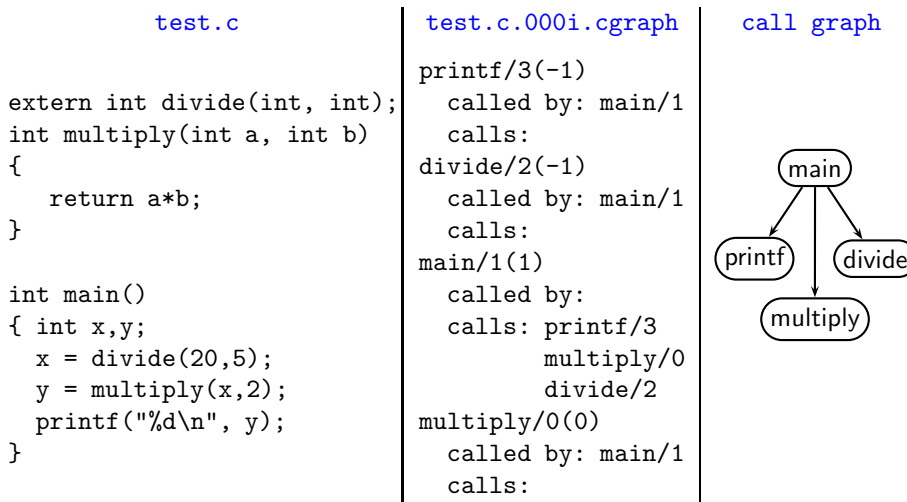

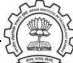

```
test.c test.c.000i.cgraph call graph
extern int divide(int, int);
int multiply(int a, int b)
{
   return a*b;
}
int main()
\{ int x,y;x = \text{divide}(20, 5);
  y = \text{multiply}(x, 2);
 printf("%d\n", y);
}
                              printf/3(-1)called by: main/1
                                calls:
                              divide/2(-1)called by: main/1
                                calls:
                              main/1(1)called by:
                                calls: printf/3
                                        multiply/0
                                        divide/2
                              multiply/0(0)
                                called by: main/1
                                calls:
```
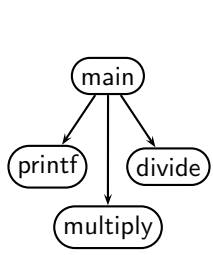

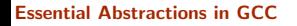

Essential Abstractions in GCC **GCC COCC CECC CECC Resource Center, IIT Bombay** 

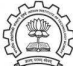

}

}

}

# 1 July 2012 [Graybox Probing:](#page-0-0) [Examining GIMPLE Dumps](#page-23-0) 27/56 GIMPLE: Call Graphs for Recursive Functions test.c all graph int even(int n)  $\{$  if  $(n == 0)$  return 1; else return (!odd(n-1)); int odd(int n) { if (n == 1) return 1; else return (!even(n-1)); main() { int n;  $n = abs(readNumber())$ : if (even(n)) printf ("n is even\n"); else printf ("n is odd\n"); main  $(\mathsf{readNumber})$   $(\mathsf{abs})$   $(\mathsf{even})$   $(\mathsf{print})$ odd

#### Essential Abstractions in GCC **GCC Resource Center, IIT Bombay**

$$
int x=2, y=3;
$$
  

$$
x = y++ + ++x + ++y;
$$

What are the values of  $\times$  and  $y$ ?

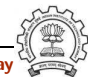

$$
int x=2, y=3;
$$
  

$$
x = y++ + ++x + ++y;
$$

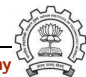

$$
int x=2, y=3;
$$
  

$$
x = y++ + ++x + ++y;
$$

$$
\begin{array}{c|c}\n & x & 2 \\
y & \\
(y+x) & \\
(y+x)+y & \n\end{array}
$$

$$
int x=2, y=3;
$$
  

$$
x = y++ + ++x + ++y;
$$

$$
\begin{array}{c|c}\n & x & 3 \\
y & \\
(y+x) & \\
(y+x)+y & \n\end{array}
$$

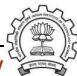

$$
int x=2, y=3;
$$
  

$$
x = y++ + ++x + ++y;
$$

$$
\begin{array}{c|c}\n & x & 3 \\
y & 3 \\
(y+x) & 6 \\
(y+x)+y & \n\end{array}
$$

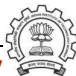
$$
int x=2, y=3;
$$
  

$$
x = y++ + ++x + ++y;
$$

$$
\begin{array}{c|c}\n & x & 3 \\
y & 4 \\
(y+x) & 6 \\
(y+x)+y & \n\end{array}
$$

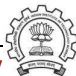

$$
int x=2, y=3;
$$
  

$$
x = y++ + ++x + ++y;
$$

$$
\begin{array}{c|c}\n & x & 3 \\
y & 5 \\
(y+x) & 6 \\
(y+x)+y & \n\end{array}
$$

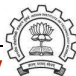

$$
int x=2, y=3;
$$
  

$$
x = y++ + ++x + ++y;
$$

$$
\begin{array}{c|c}\n & x & 3 \\
y & 5 \\
(y+x) & 6 \\
(y+x)+y & 11\n\end{array}
$$

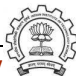

$$
int x=2, y=3;
$$
  

$$
x = y++ +++x +++y;
$$

$$
\begin{array}{c|c}\n & x & 3 \\
y & 5 \\
(y+x) & 6 \\
(y+x)+y & 11\n\end{array}
$$

$$
x = 2;
$$
  
\n
$$
y = 3;
$$
  
\n
$$
x = x + 1;
$$
  
\n
$$
D.1572 = y + x;
$$
  
\n
$$
y = y + 1;
$$
  
\n
$$
x = D.1572 + y;
$$
  
\n
$$
y = y + 1;
$$

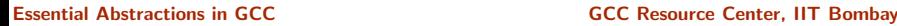

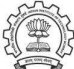

$$
int x=2, y=3;
$$
  

$$
x = y++ +++x + ++y;
$$

$$
x = 2;
$$
  
\n
$$
y = 3;
$$
  
\n
$$
x = x + 1; \; \frac{\cancel{x} + 3 \cancel{x}}{1}
$$
  
\n
$$
D.1572 = y + x;
$$
  
\n
$$
y = y + 1;
$$
  
\n
$$
x = D.1572 + y;
$$
  
\n
$$
y = y + 1;
$$

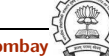

$$
int x=2, y=3;
$$
  

$$
x = y++ + ++x + ++y;
$$

```
x = 2;y = 3;x = x + 1; /* 3 */
D.1572 = y + x; /* 6 */
y = y + 1;
x = D.1572 + y;y = y + 1;
```
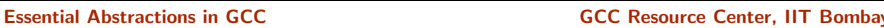

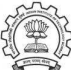

$$
int x=2, y=3;
$$
  

$$
x = y++ +++x + ++y;
$$

$$
x = 2;
$$
  
\n
$$
y = 3;
$$
  
\n
$$
x = x + 1; \; (* 3 * /
$$
  
\n
$$
D.1572 = y + x; \; (* 6 * /
$$
  
\n
$$
y = y + 1; \; (* 4 * /
$$
  
\n
$$
x = D.1572 + y;
$$
  
\n
$$
y = y + 1;
$$

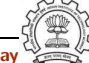

$$
int x=2, y=3;
$$
  

$$
x = y++ + ++x + ++y;
$$

What are the values of  $\times$  and  $y$ ?  $x = 10$ ,  $y = 5$ 

x = 2; y = 3; x = x + 1; /\* 3 \*/ D.1572 = y + x; /\* 6 \*/ y = y + 1; /\* 4 \*/ x = D.1572 + y; /\* 10 \*/ y = y + 1;

Essential Abstractions in GCC **GCC RESOLUTE 2018** GCC Resource Center, IIT Bombay

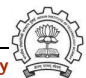

$$
int x=2, y=3;
$$
  

$$
x = y++ + ++x + ++y;
$$

$$
x = 2;
$$
  
\n
$$
y = 3;
$$
  
\n
$$
x = x + 1; \; (* 3 * /
$$
  
\n
$$
D.1572 = y + x; \; (* 6 * /
$$
  
\n
$$
y = y + 1; \; (* 4 * /
$$
  
\n
$$
x = D.1572 + y; \; (* 10 * /
$$
  
\n
$$
y = y + 1; \; (* 5 * /
$$

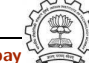

• How is  $a[i] = i++$  handled?

This is an undefined behaviour as per C standards.

- What is the order of parameter evaluation? For a call  $f(getX()$ ,  $getY())$ , is the order left to right? arbitrary? Is the evaluation order in GCC consistent?
- Understanding complicated declarations in C can be difficult What does the following declaration mean :

int  $*$  ( $*$  ( $*$ MYVAR) (int) ) [10];

Hint: Use -fdump-tree-original-raw-verbose option. The dump to see is 003t.original

#### Part 4

# <span id="page-82-0"></span>[Examining RTL Dumps](#page-82-0)

イロト イ御ト イ君ト イ君ト 三君 一切なの

```
Translation of a = a + 1Dump file: test.c.144r.expand
```

```
(insn 12 11 13 4 (parallel [
   ( set (mem/c/i:SI
           (plus:SI
              (reg/f:SI 54 virtual-stack-vars)
              (const_int -4 [0xfffffffc])) [0 a+0 S4 A32])
        (plus:SI
           (mem/c/i:SI(plus:SI
                 (reg/f:SI 54 virtual-stack-vars)
                 (const int -4 [0xffffffc]) [0 a+0 S4 A32])(const\_int 1 [0x1]))(clobber (reg:CC 17 flags))
 ]) t.c:24 -1 (nil))
```

```
Translation of a = a + 1Dump file: test.c.144r.expand
```

```
(insn 12 11 13 4 (parallel [
   ( set (mem/c/i:SI
            (plus:SI
                (\text{reg/f:SI 54 virtual-s})(const\_int -4 [Oxfffff]
         (plus:SI
            (mem/c/i:SI
                (plus:SI
                   (\text{reg/f:SI 54 virtual (reg 54) } (-4)(const_int -4 [0xff](const_int 1 [0x1]))(clobber (reg:CC 17 flags))
 ]) t.c:24 -1 (nil))
                                                            set
                                                 mem
                                                  plus
                                            reg 54
                                                                    plus
                                                               mem
                                                                plus
                                                           reg<sub>54</sub>1
```

```
Translation of a = a + 1Dump file: test.c.144r.expand
```

```
(insn 12 11 13 4 (parallel [
   ( set (mem/c/i:SI
             (plus:SI
                (\text{reg/f:SI 54 virtual-s})\frac{\cosh 4}{\sinh 4}(plus:SI
             (mem/c/i:SI(plus:SI
                    (\text{reg/f:SI 54 virtual} (reg 54) (-4)
                    \text{(const}_\text{int} -4 [0xff]
             (const\_int 1 [0x1]))(clobber (reg:CC 17 flags))
  ]) t.c:24 -1 (nil))
                                                              set
                                                   mem
                                                    plus
                                              reg 54
                                                                       plus
                                                                  mem
                                                                   plus
                                                             reg<sub>54</sub>1
```
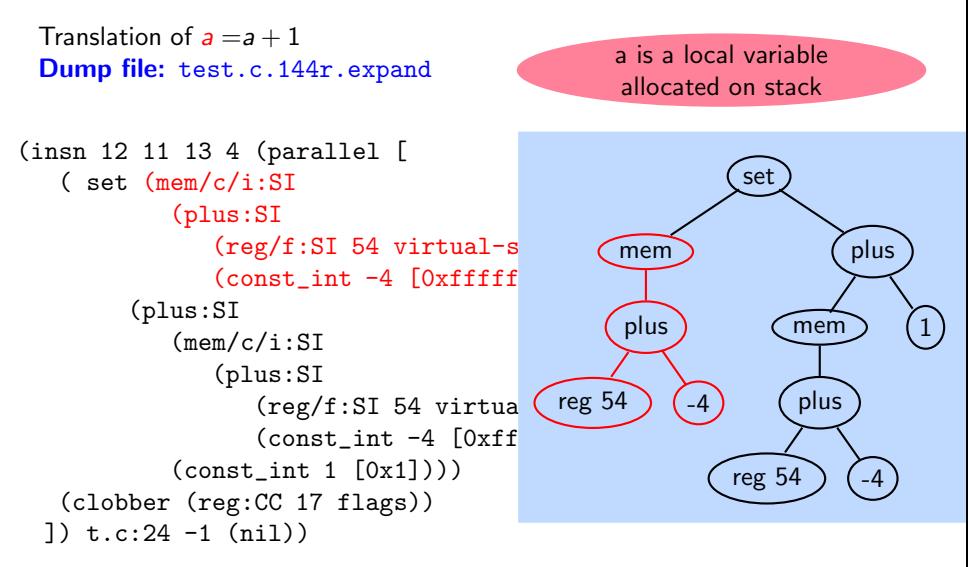

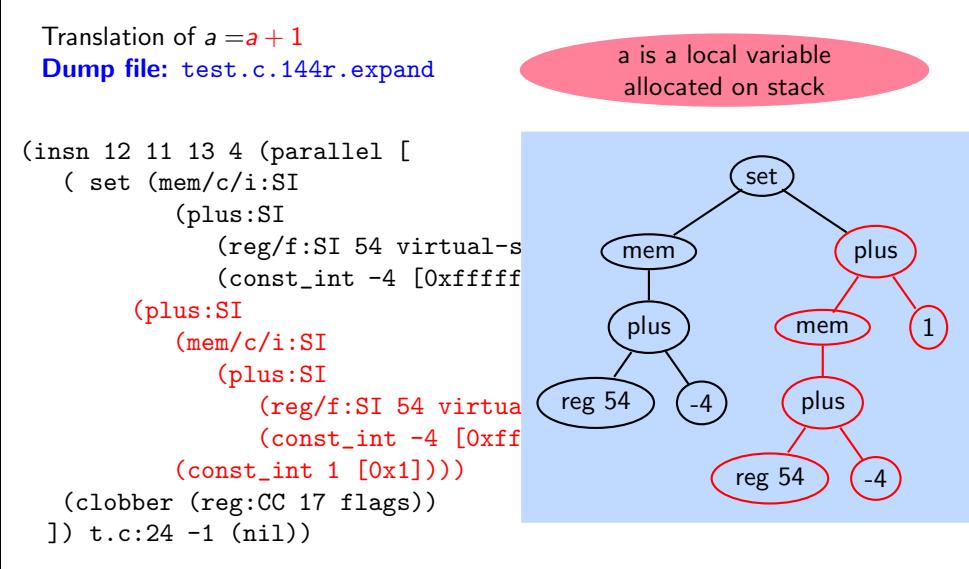

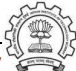

```
Translation of a = a + 1Dump file: test.c.144r.expand
```
side-effect of plus may modify condition code register non-deterministically

```
(insn 12 11 13 4 (parallel [
   ( set (mem/c/i:SI
           (plus:SI
               (\text{reg/f:SI 54 virtual-s})\text{(const-int -4 [0xffff]}(plus:SI
            (mem/c/i:SI(plus:SI
                  (reg/f:SI 54 virtua
                  (const_int -4 [0xff](const\_int 1 [0x1]))(clobber (reg:CC 17 flags))
 ]) t.c:24 -1 (nil))
```
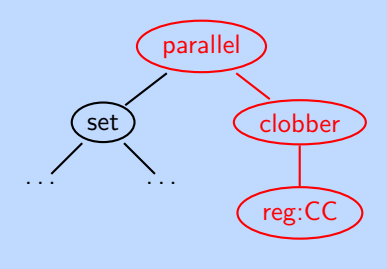

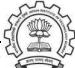

```
Translation of a = a + 1\textsf{Dump}\ \textsf{file:}\ \texttt{test.c.144r.ex} Output with \textsf{slim}\ \textsf{suffix}(insn 12 11 13 4 (parallel [
   ( set (mem/c/i:SI
            (plus:SI
                (reg/f:SI 54 virtual-stack-vars)
                (const_int -4 [0xfffffffc])) [0 a+0 S4 A32])
         (plus:SI
            (mem/c/i:SI(plus:SI
                   (reg/f:SI 54 virtual-stack-vars)
                   (const_int -4 [0xfffffffc])) [0 a+0 S4 A32])
            (const\_int 1 [0x1]))(clobber (reg:CC 17 flags))
  ]) t.c:24 -1 (nil))
                               {[r54:SI-0x4]=[r54:SI-0x4]+0x1:}clobber flags:CC;
                                }
```

```
(insn 12 11 13 4 (parallel [
   (set (mem/c/i:SI
           (plus:SI
              (reg/f:SI 54 virtual-stack-vars)
              (const_int -4 [0xfffffffc])) [0 a+0 S4 A32])
        (plus:SI
           (mem/c/i:SI
              (plus:SI
                 (reg/f:SI 54 virtual-stack-vars)
                 (const_int -4 [0xfffffffc])) [0 a+0 S4 A32])
           (const\_int 1 [0x1]))(clobber (reg:CC 17 flags))
 ]) t.c:24 -1 (nil))
```
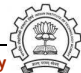

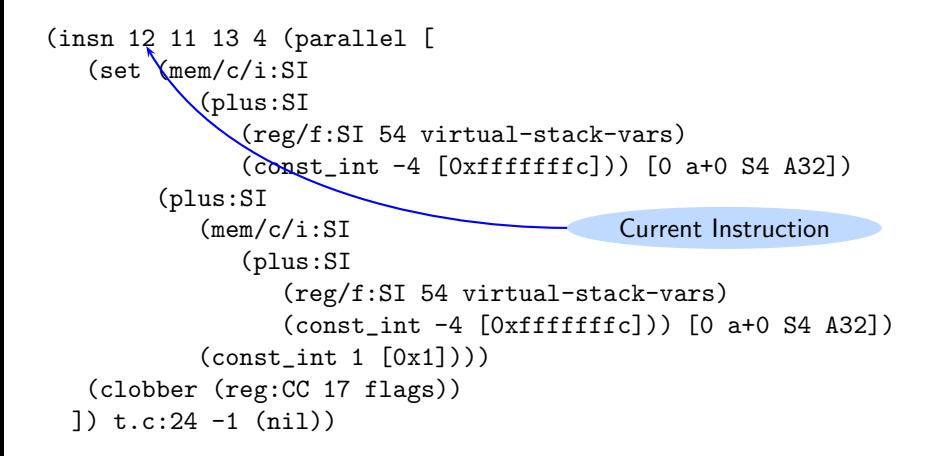

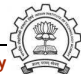

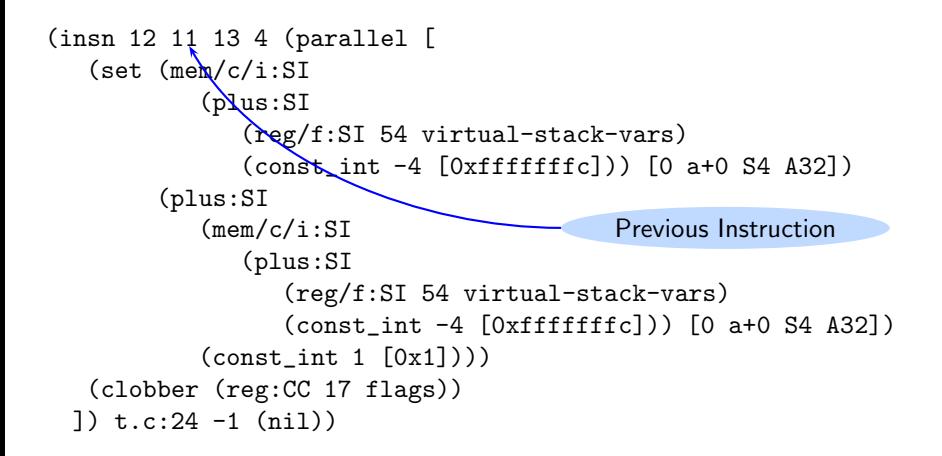

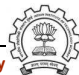

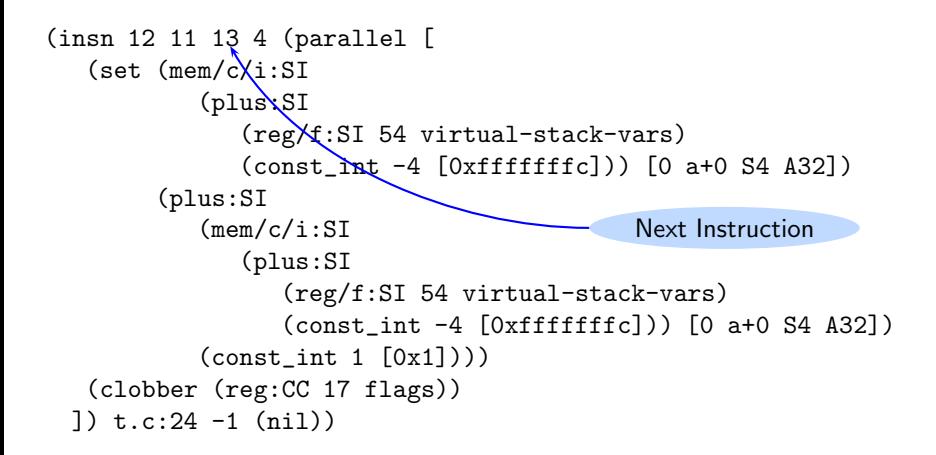

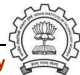

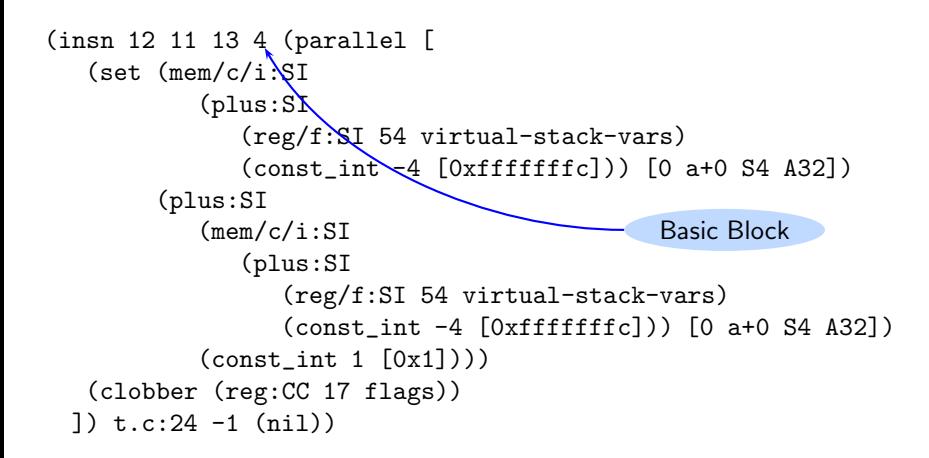

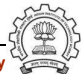

```
(insn 12 11 13 4 (parallel [
   (set (mem/c/i:SI
            (plus:SI
                (reg/f:SI 54 virtual-stack-vars)
                (const_int -4 [0xfffffffc])) [0 a+0 S4 A32])
         (plus:SI
            (mem/c/i:SI
                (plus:SI
                   (\text{reg/f:} \mathbb{S} \mathbb{Y}) 54 virtual-stack-vars)
                   \text{(const/int -4 [0xfffffffc])) [0 a+0 S4 A32])\text{(const_in/1 [0x1]}))(clobber (reg:CZ'17 flags))1) t.c:24 -1 (nii)File name: Line number
```
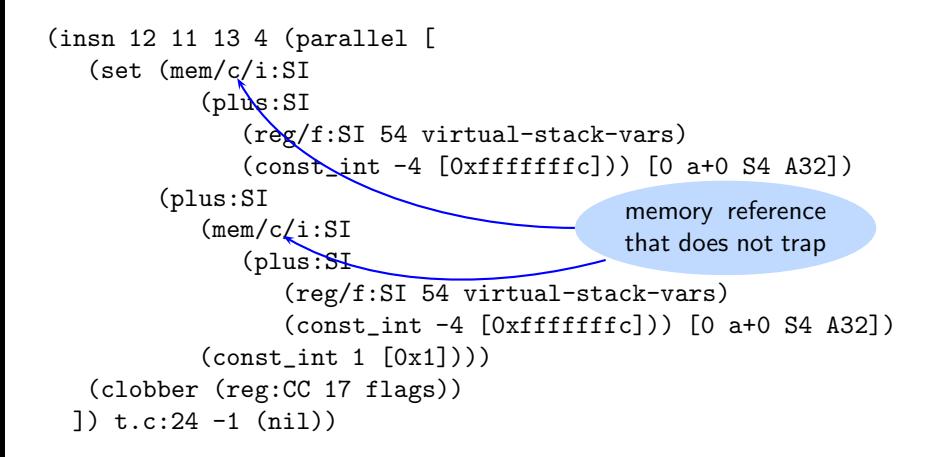

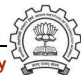

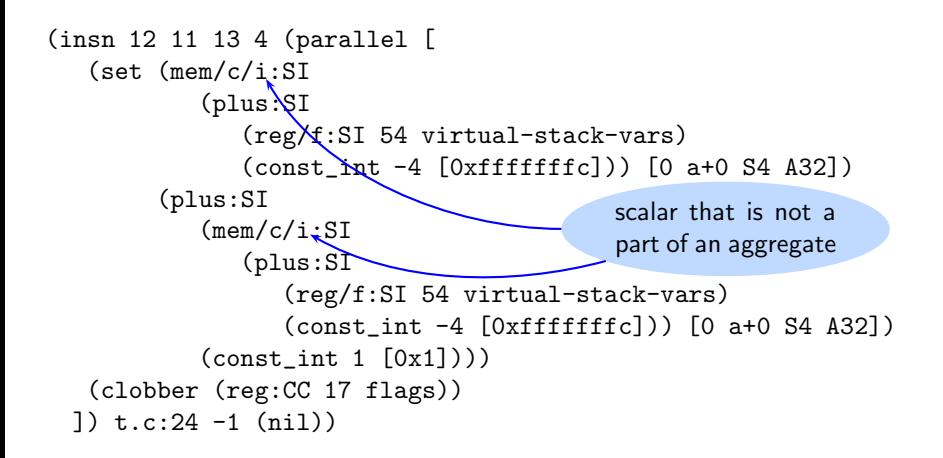

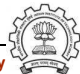

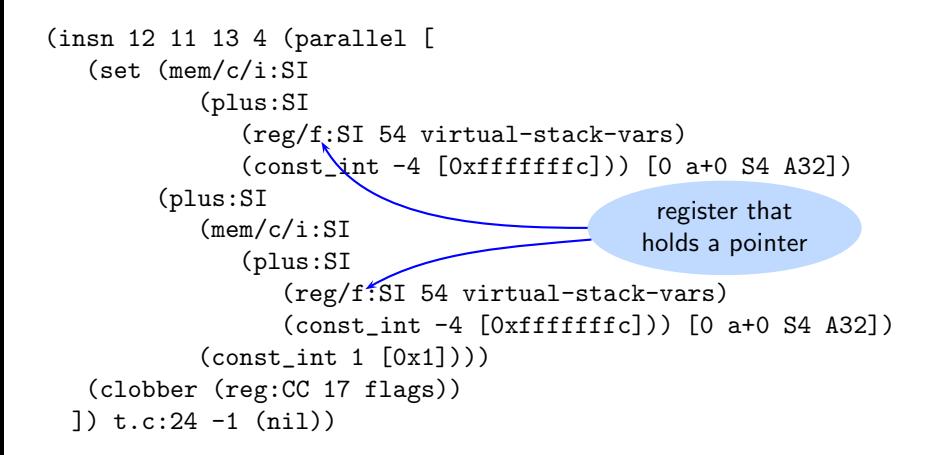

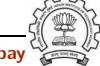

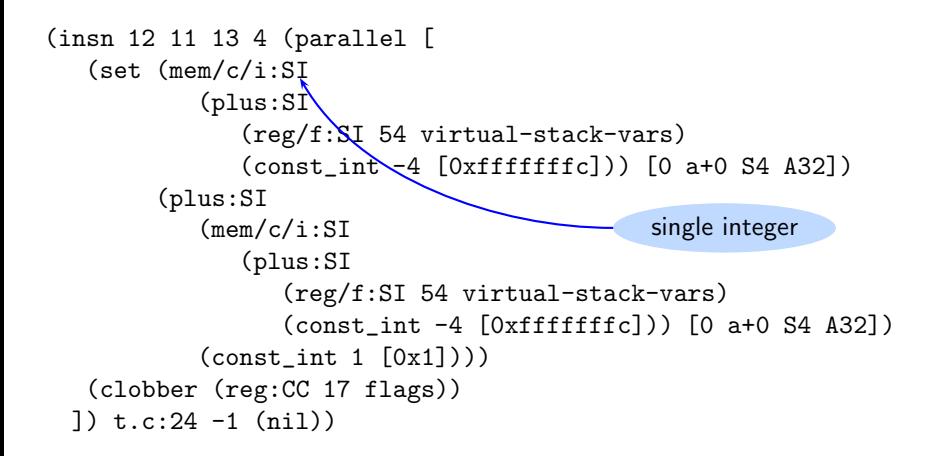

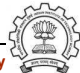

```
Translation of a = a + 1 when a is a global variable
Dump file: test.c.144r.expand
```

```
(insn 11 10 12 4 (set
   (reg:SI 64 [ a.0 ])
   (mem/c/i:SI (symbol_ref:SI ("a")
         <var_decl 0xb7d8d000 a>) [0 a+0 S4 A32])) t.c:26 -1 (nil))
(insn 12 11 13 4 (parallel [
   (set (reg:SI 63 [ a.1 ])
        (plus:SI (reg:SI 64 [ a.0 ])
```

```
(const int 1 <math>[0x1]</math>))(clobber (reg:CC 17 flags))
]) t.c:26 -1 (nil))
```

```
(insn 13 12 14 4 (set
   (mem/c/i:SI (symbol_ref:SI ("a")
         \langle \text{var decl 0xb7d8d000 a}\rangle [0 a+0 S4 A32])
   (reg:SI 63 [ a.1 ])) t.c:26 -1 (nil))
```
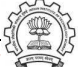

```
Translation of a = a + 1 when a is a global variable
Dump file: test.c.144r.expand
```

```
(insn 11 10 12 4 (set
   (reg:SI 64 [ a.0 ])
   (mem/c/i:SI (symbol_ref:SI ("a")
          \frac{1}{2} <var_decl 0xb7d8d000 a>) [0 a+
```

```
(insn 12 11 13 4 (parallel [
   (set (reg:SI 63 [ a.1 ])
        (plus:SI (reg:SI 64 [ a.0 ])
            (const int 1 <math>[0x1]</math>))(clobber (reg:CC 17 flags))
]) t.c:26 -1 (nil))
```

```
(insn 13 12 14 4 (set
   (mem/c/i:SI (symbol_ref:SI ("a")
         \langle \text{var decl 0xb7d8d000 a}\rangle [0 a+0 S4 A32])
   (reg:SI 63 [ a.1 ])) t.c:26 -1 (nil))
```
#### Load a into reg64

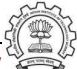

```
Translation of a = a + 1 when a is a global variable
Dump file: test.c.144r.expand
```

```
(insn 11 10 12 4 (set
   (reg:SI 64 [ a.0 ])
   (mem/c/i:SI (symbol_ref:SI ("a")
          \langle \text{var\_decl 0xb7d8d000 a>} [0 a+
```

```
(insn 12 11 13 4 (parallel [
   (set (reg:SI 63 [ a.1 ])
        (plus:SI (reg:SI 64 [ a.0 ])
            (const int 1 <math>[0x1]</math>))(clobber (reg:CC 17 flags))
]) t.c:26 -1 (nil))
```

```
(insn 13 12 14 4 (set
   (mem/c/i:SI (symbol_ref:SI ("a")
         \langle \text{var decl 0xb7d8d000 a}\rangle [0 a+0 S4 A32])
   (reg:SI 63 [ a.1 ])) t.c:26 -1 (nil))
```
Load a into reg64  $reg63 = reg64 + 1$ 

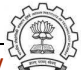

```
Translation of a = a + 1 when a is a global variable
Dump file: test.c.144r.expand
```

```
(insn 11 10 12 4 (set
   (reg:SI 64 [ a.0 ])
   (mem/c/i:SI (symbol_ref:SI ("a")
          \langle \text{var\_decl 0xb7d8d000 a>} [0 a+
```

```
(insn 12 11 13 4 (parallel [
   (set (reg:SI 63 [ a.1 ])
        (plus:SI (reg:SI 64 [ a.0 ])
           (const_int 1 [0x1])))
   (clobber (reg:CC 17 flags))
]) t.c:26 -1 (nil))
```

```
(insn 13 12 14 4 (set
   (mem/c/i:SI (symbol_ref:SI ("a")
       <var_decl 0xb7d8d000 a>) [0 a+0 S4 A32])
   (reg:SI 63 [ a.1 ])) t.c:26 -1 (nil))
```
Load a into reg64  $reg63 = reg64 + 1$ store reg63 into a

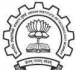

```
Translation of a = a + 1 when a is a global variable
Dump file: test.c.144r.expand
```

```
(insn 11 10 12 4 (set
   (reg:SI 64 [ a.0 ])
   (mem/c/i:SI (symbol_ref:SI ("a")
         \langle \text{var\_decl 0xb7d8d000 a>} [0 a+
(insn 12 11 13 4 (parallel [
   (set (reg:SI 63 [ a.1 ])
        (plus:SI (reg:SI 64 [ a.0 ])
           (const_int 1 [0x1])))
   (clobber (reg:CC 17 flags))
```
]) t.c:26 -1 (nil))

```
(insn 13 12 14 4 (set
   (mem/c/i:SI (symbol_ref:SI ("a")
       <var_decl 0xb7d8d000 a>) [0 a+0 S4 A32])
   (reg:SI 63 [ a.1 ])) t.c:26 -1 (nil))
```
Load a into reg64  $reg63 = reg64 + 1$ store reg63 into a

```
Output with slim suffix
r64:SI=[a']{r63:SI=r64:SI+0x1;
   clobber flags:CC;
}
[4]<sup>-r63:SI</sup>
```
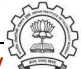

```
Translation of a = a + 1 when a is a formal parameter
Dump file: test.c.144r.expand
```

```
(insn 10 9 11 4 (parallel [
   (set
      (mem/c/i:SI
         (reg/f:SI 53 virtual-incoming-args) [0 a+0 S4 A32])
      (plus:SI
         (mem/c/i:SI
            (reg/f:SI 53 virtual-incoming-args) [0 a+0 S4 A32])
               (const_int 1 [0x1])))
    (clobber (reg:CC 17 flags))
 ]) t1.c:25 -1 (nil))
```
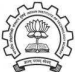

```
Translation of a = a + 1 when a is a formal parameter
Dump file: test.c.144r.expand
```

```
(insn 10 9 11 4 (parallel [
   (set
      (mem/c/i:SI
         (reg/f:SI 53 virtual-incoming-(plus:SI
         (mem/c/i:SI
            (\text{reg/f:SI 53 virtual-incomi})(const_int 1 [0x1])))
    (clobber (reg:CC 17 flags))
 ]) t1.c:25 -1 (nil))
```
Access through argument pointer register instead of frame pointer register

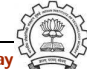

```
Translation of a = a + 1 when a is a formal parameter
Dump file: test.c.144r.expand
```

```
(insn 10 9 11 4 (parallel [
   (set
      (mem/c/i:SI
         (reg/f:SI 53 virtual-incoming-(plus:SI
         (mem/c/i:SI
            (\text{reg/f:SI 53 virtual-incom})(const_int 1 [0x1])))
    (clobber (reg:CC 17 flags))
 ]) t1.c:25 -1 (nil))
```
Access through argument pointer register instead of frame pointer register No offset required?

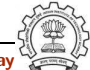
```
Translation of a = a + 1 when a is a formal parameter
Dump file: test.c.144r.expand
```

```
(insn 10 9 11 4 (parallel [
   (set
      (mem/c/i:SI
         (reg/f:SI 53 virtual-incoming-(plus:SI
         (mem/c/i:SI
            (\text{reg/f:SI 53 virtual-incom})(const_int 1 [0x1])))
    (clobber (reg:CC 17 flags))
 ]) t1.c:25 -1 (nil))
                                            }
```
Access through argument pointer register instead of frame pointer register No offset required? Output with slim suffix  ${[r53:SI]=[r53:SI]+0x1};$ clobber flags:CC;

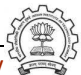

Translation of  $a = a + 1$  when a is the second formal parameter Dump file: test.c.144r.expand

```
(insn 10 9 11 4 (parallel [
   (set
      (mem/c/i:SI(plus:SI
            (reg/f:SI 53 virtual-incoming-args)
            (const_int 4 [0x4])) [0 a+0 S4 A32])
      (plus:SI
         (mem/c/i:SI
            (plus:SI
               (reg/f:SI 53 virtual-incoming-args)
               (const int 4 [0x4])) [0 a+0 S4 A32])(const\_{int} 1 [0x1]))(clobber (reg:CC 17 flags))
]) t1.c:25 -1 (nil))
```
Translation of  $a = a + 1$  when a is the second formal parameter Dump file: test.c.144r.expand

```
(insn 10 9 11 4 (parallel [
   (set
      (mem/c/i:SI(plus:SI
             (\text{reg/f:SI 53 virtual-}(const\_int 4 [0x4]))(plus:SI
          (mem/c/i:SI
             (plus:SI
                (reg/f:SI 53 virtual
                \text{(const-int 4 } [0x4])(const\_{int} 1 [0x1]))(clobber (reg:CC 17 flags))
]) t1.c:25 -1 (nil))
```
Offset 4 added to the argument pointer register

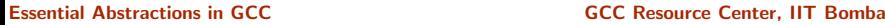

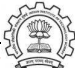

Translation of  $a = a + 1$  when a is the second formal parameter Dump file: test.c.144r.expand

```
(insn 10 9 11 4 (parallel [
   (set
      (mem/c/i:SI(plus:SI
             (\text{reg/f:SI } 53 \text{ virtual-}i)(const\_int 4 [0x4]))(plus:SI
          (mem/c/i:SI
             (plus:SI
                 (reg/f:SI 53 virtual
                 \text{(const-int 4 } [0x4])(const\_{int} 1 [0x1]))(clobber (reg:CC 17 flags))
]) t1.c:25 -1 (nil))
```
Offset 4 added to the argument pointer register

When a is the first parameter, its offset is 0!

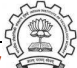

Translation of  $a = a + 1$  when a is the second formal parameter Dump file: test.c.144r.expand

```
(insn 10 9 11 4 (parallel [
   (set
      (mem/c/i:SI(plus:SI
             (\text{reg/f:SI } 53 \text{ virtual-}i)(const\_int 4 [0x4]))(plus:SI
          (mem/c/i:SI
             (plus:SI
                 (reg/f:SI 53 virtual
                 \text{(const-int 4 } [0x4])(const\_int 1 [0x1]))(clobber (reg:CC 17 flags))
]) t1.c:25 -1 (nil))
```

```
Offset 4 added to the argument
pointer register
When a is the first parameter, its
offset is 0!
Output with slim suffix
{[r53:S1+0x4]=[r53:S1+0x4]+0x1};clobber flags:CC;
}
```
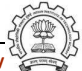

```
Translation of a = a + 1 when a is a local variable
Dump file: test.c.144r.expand
```

```
r39=stack($fp - 4)
r40=r39+1stack($fp - 4) = r40
```

```
(insn 7 6 8 4 (set (reg:SI 39)
      (mem/c/i:SI (plus:SI (reg/f:SI 33 virtual-stack-vars)
           (const int -4 [..]) [..]) -1 (nil)(insn 8 7 9 4 test.c:6 (set (reg:SI 40)
      (plus:SI (reg:SI 39)
           (const int 1 [..])) -1 (nil)(insn 9 8 10 4 test.c:6 (set
      (mem/c/i:SI (plus:SI (reg/f:SI 33 virtual-stack-vars)
           (const_{int} -4 [...]) [...])
      (reg:SI 40)) test.c:6 -1 (nil))
```
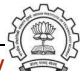

```
Translation of a = a + 1 when a is a local variable
Dump file: test.c.144r.expand
```

```
r39=stack($fp - 4)
r40=r39+1stack($fp - 4) = r40
```

```
(insn 7 6 8 4 (set (reg:SI 39)
      (mem/c/i:SI (plus:SI (reg/f:SI 33 virtual-stack-vars)
            (const_{\text{int}} -4 [...])) [...]) -1 (nil))
(insn 8 7 9 4 test.c:6 (set (reg:SI 40)
      (plus:SI (reg:SI 39)
           (const int 1 [..])) -1 (nil)(insn 9 8 10 4 test.c:6 (set
      (mem/c/i:SI (plus:SI (reg/f:SI 33 virtual-stack-vars)
           (const_{int} -4 [...]) [...])
      (reg:SI 40)) test.c:6 -1 (nil))
```
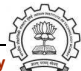

```
Translation of a = a + 1 when a is a local variable
Dump file: test.c.144r.expand
```

```
r39=stack($fp - 4)
r40=r39+1stack($fp - 4) = r40
```

```
(insn 7 6 8 4 (set (reg:SI 39)
      (mem/c/i:SI (plus:SI (reg/f:SI 33 virtual-stack-vars)
           (const int -4 [..]) [..]) -1 (nil)(insn 8 7 9 4 test.c:6 (set (reg:SI 40)
     (plus:SI (reg:SI 39)
          (const int 1 [..]))) -1 (nil)(insn 9 8 10 4 test.c:6 (set
      (mem/c/i:SI (plus:SI (reg/f:SI 33 virtual-stack-vars)
           (const_{int} -4 [...]) [...])
      (reg:SI 40)) test.c:6 -1 (nil))
```
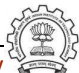

```
Translation of a = a + 1 when a is a local variable
Dump file: test.c.144r.expand
```

```
r39=stack($fp - 4)
r40=r39+1stack($fp - 4) = r40
```

```
(insn 7 6 8 4 (set (reg:SI 39)
      (mem/c/i:SI (plus:SI (reg/f:SI 33 virtual-stack-vars)
           (const int -4 [..]) [..]) -1 (nil)(insn 8 7 9 4 test.c:6 (set (reg:SI 40)
      (plus:SI (reg:SI 39)
           (const int 1 [..])) -1 (nil)(insn 9 8 10 4 test.c:6 (set
      (mem/c/i:SI (plus:SI (reg/f:SI 33 virtual-stack-vars)
          (const_{int} -4 [...]) [...])
      (reg:SI 40)) test.c:6 -1 (nil))
```
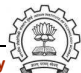

What does this represent?

```
(jump insn 15 14 16 4 (set (pc)
     (if then else (lt (reg:CCGC 17 flags)
         (const.int 0 [0x0]))(label ref 12)
        (pc))) p1.c:6 -1 (nil)
     (nil)- 12)
```
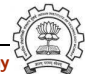

What does this represent?

```
(jump insn 15 14 16 4 (set (pc)
     (if then else (lt (reg:CCGC 17 flags)
         (const.int 0 [0x0]))(label ref 12)
        (pc))) p1.c:6 -1 (nil)
     (nil)- 12)
```
 $pc = r17 < 0$ ? label(12) : pc

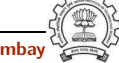

```
Translation of if (a > b) \{ \nmid x \text{ something } * \rangle \}Dump file: test.c.144r.expand
(insn 8 7 9 (set (reg:SI 61)
   (mem/c/i:SI (plus:SI (reg/f:SI 54 virtual-stack-vars)
   (const int -8 [0xfffffff8])) [0 a+0 S4 A32])) test.c:7 -1 (nil))
(insn 9 8 10 (set (reg:CCGC 17 flags)
   (compare:CCGC (reg:SI 61)
      (mem/c/i:SI (plus:SI (reg/f:SI 54 virtual-stack-vars)
      (const_int -4 [0xffffffffc])) [0 b+0 S4 A32]))) test.c:7 -1 (n
(jump insn 10 9 0 (set (pc)
    (if then else (le (reg:CCGC 17 flags)
         (const int 0 [0x0]))
         (label ref 13)
         (pc))) test.c:7 -1 (nil)
       - 13)
```
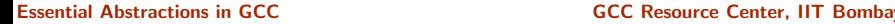

```
Translation of if (a > b) \{ \nmid x \text{ something } * \rangle \}Dump file: test.c.144r.expand
(insn 8 7 9 (set (reg:SI 61)
   (mem/c/i:SI (plus:SI (reg/f:SI 54 virtual-stack-vars)
   (const int -8 [0xfffffff8])) [0 a+0 S4 A32])) test.c:7 -1 (nil))
(insn 9 8 10 (set (reg:CCGC 17 flags)
   (compare:CCGC (reg:SI 61)
      (mem/c/i:SI (plus:SI (reg/f:SI 54 virtual-stack-vars)
      (const.int -4 [0xfffffffc])) [0 b+0 S4 A32])) test.c:7 -1 (n
(jump insn 10 9 0 (set (pc)
    (if then else (le (reg:CCGC 17 flags)
        (const\_int 0 [0x0]))(label ref 13)
        (pc))) test.c:7 -1 (nil)
       - 13)
```

```
Translation of if (a > b) \{ \nmid x \text{ something } * \rangle \}Dump file: test.c.144r.expand
(insn 8 7 9 (set (reg:SI 61)
   (mem/c/i:SI (plus:SI (reg/f:SI 54 virtual-stack-vars)
   (const int -8 [0xfffffff8])) [0 a+0 S4 A32])) test.c:7 -1 (nil))
(insn 9 8 10 (set (reg:CCGC 17 flags)
   (compare:CCGC (reg:SI 61)
      (mem/c/i:SI (plus:SI (reg/f:SI 54 virtual-stack-vars)
      (const_int -4 [0xffffffffc])) [0 b+0 S4 A32]))) test.c:7 -1 (n
(jump insn 10 9 0 (set (pc)
    (if then else (le (reg:CCGC 17 flags)
        (const.int 0 [0x0]))(label ref 13)
        (pc))) test.c:7 -1 (nil)
       - 13)
```
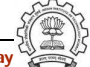

#### Part 5

# <span id="page-122-0"></span>[Examining Assembly Dumps](#page-122-0)

イロト イ御ト イ君ト イ君ト 三君 一切なの

Dump file: test.s

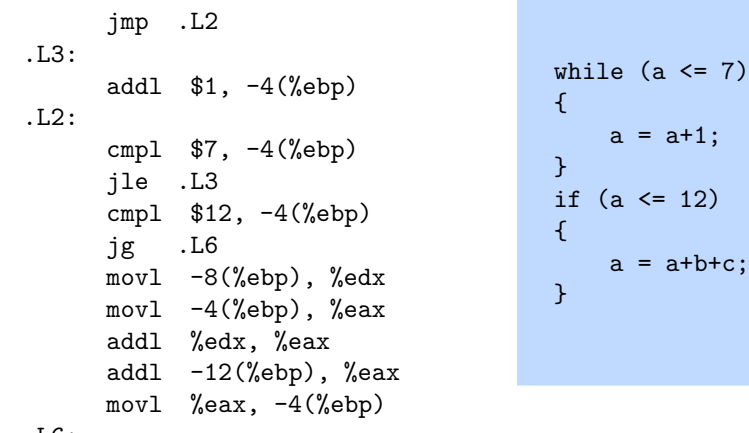

.L6:

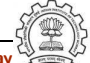

 $7)$ 

Dump file: test.s

jmp .L2 .L3: addl \$1, -4(%ebp) .L2: cmpl  $$7, -4$ (%ebp) jle .L3 cmpl \$12, -4(%ebp) jg .L6 movl -8(%ebp), %edx movl  $-4$ (%ebp), %eax addl %edx, %eax addl  $-12$ (%ebp), %eax movl  $\%$ eax,  $-4$  $(\%$ ebp) .L6:

while  $(a \leq 7)$ {  $a = a+1;$ } if  $(a \leq 12)$ {  $a = a+b+c;$ }

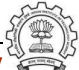

Dump file: test.s

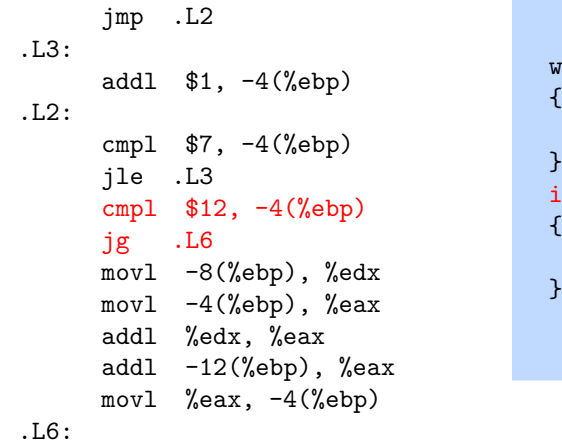

```
hile (a \leq 7){
    a = a+1;}
f (a \leq 12)
{
    a = a+b+c;}
```
Dump file: test.s

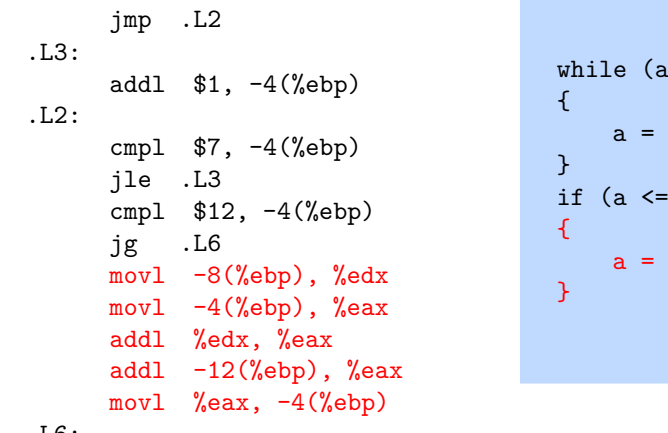

 $\leq 7)$  $a + 1$ ;  $12)$  $a+b+c;$ 

.L6:

#### Part 6

# <span id="page-127-0"></span>[Examining GIMPLE Optimization](#page-127-0)

K ロ ▶ K 레 ▶ K 회 ▶ K 회 ▶ ( 회 원 → 이익어

# Example Program for Observing Optimizations

```
int main()
{ int a, b, c, n;
  a = 1:
  b = 2;c = 3;n = c*2;while (a \leq n){
    a = a + 1;}
  if (a < 12)
    a = a+b+c;return a;
}
```
• What does this program return?

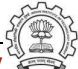

# Example Program for Observing Optimizations

```
int main()
{ int a, b, c, n;
  a = 1:
  b = 2;c = 3;n = c*2;while (a \leq n){
    a = a + 1;
  }
  if (a < 12)
    a = a+b+c;return a;
}
```
• What does this program return?

• 12

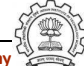

# Example Program for Observing Optimizations

```
int main()
{ int a, b, c, n;
  a = 1:
  b = 2;c = 3:
 n = c*2;while (a \leq n){
    a = a + 1;
  }
  if (a < 12)
    a = a + b + c;
  return a;
}
```
• What does this program return?

• 12

• We use this program to illustrate various shades of the following optimizations:

Constant propagation, Copy propagation, Loop unrolling, Dead code elimination

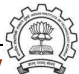

#### Compilation Command

\$gcc -fdump-tree-all -O2 ccp.c

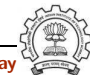

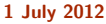

```
int main()
{ int a, b, c, n;
  a = 1:
  b = 2;c = 3;
  n = c*2;while (a \leq n){
    a = a + 1;
  }
  if (a < 12)
    a = a+b+c;return a;
}
```
Program ccp.c | Control flow graph

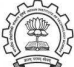

```
int main()
{ int a, b, c, n;
  a = 1:
  b = 2;c = 3;
  n = c*2;while (a \leq n){
    a = a + 1;
  }
  if (a < 12)
    a = a+b+c;return a;
}
```
Program ccp.c | Control flow graph

$$
B2 \begin{array}{|l} \hline a = 1 \\ b = 2 \\ c = 3 \\ n = c * 2 \end{array}
$$

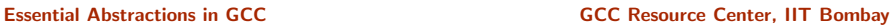

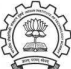

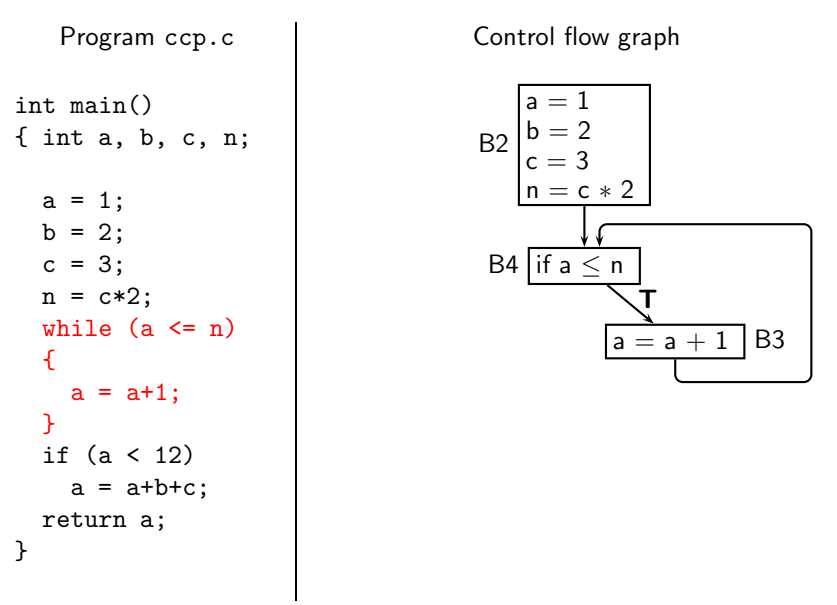

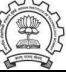

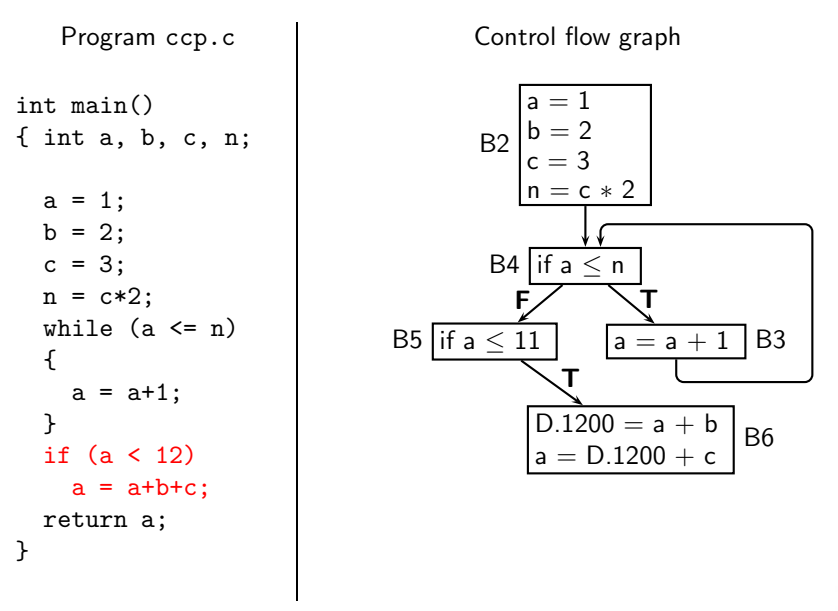

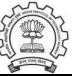

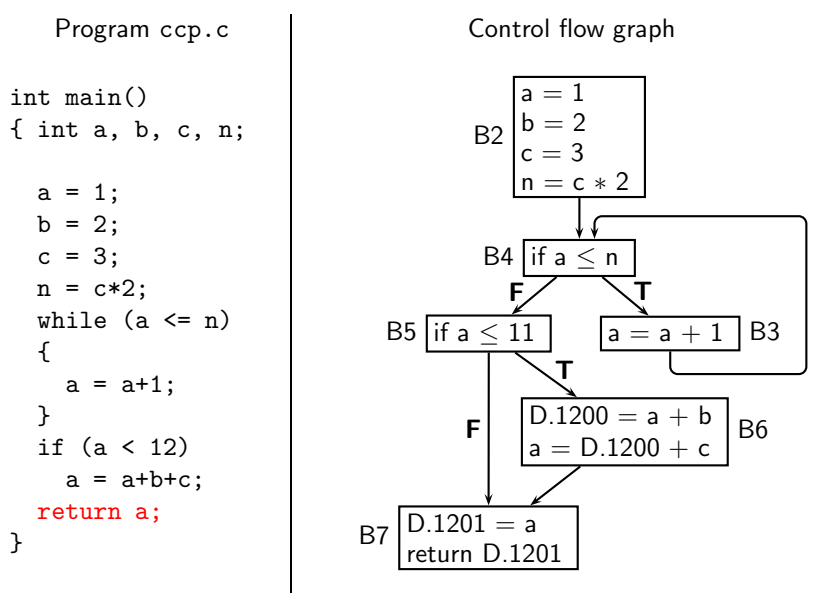

Essential Abstractions in GCC **GCC COCC CECC CECC Resource Center, IIT Bombay** 

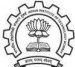

# Control Flow Graph: Pictorial and Textual View

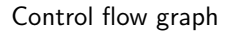

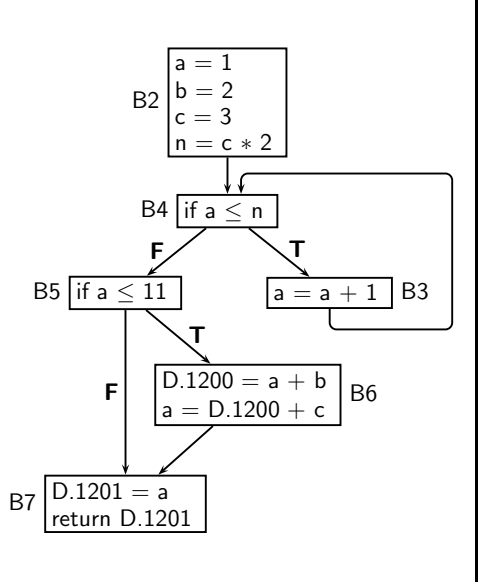

Control flow graph Dump file ccp.c.013t.cfg

Essential Abstractions in GCC **GCC Resource Center, IIT Bombay** 

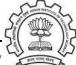

# Control Flow Graph: Pictorial and Textual View

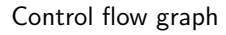

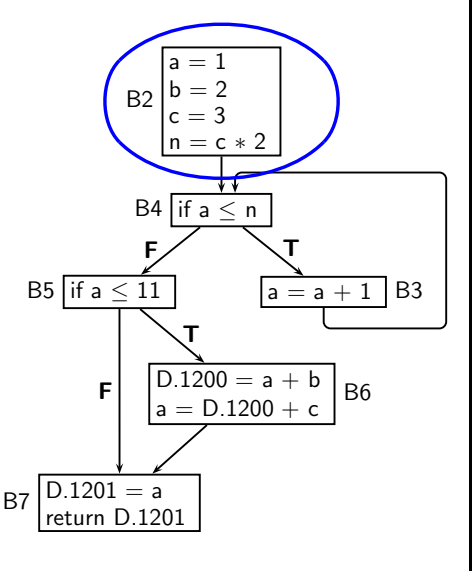

Control flow graph Dump file ccp.c.013t.cfg

```
\n
$$
\begin{aligned}\n &< bb 2 >>:\n &&= 1; \\
 &&= 2; \\
 &&= 3; \\
 &&n = c * 2; \\
 &&goto < bb 4 >>\n\end{aligned}
$$
\n
```

Essential Abstractions in GCC **GCC Resource Center, IIT Bombay** 

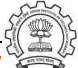

# Control Flow Graph: Pictorial and Textual View

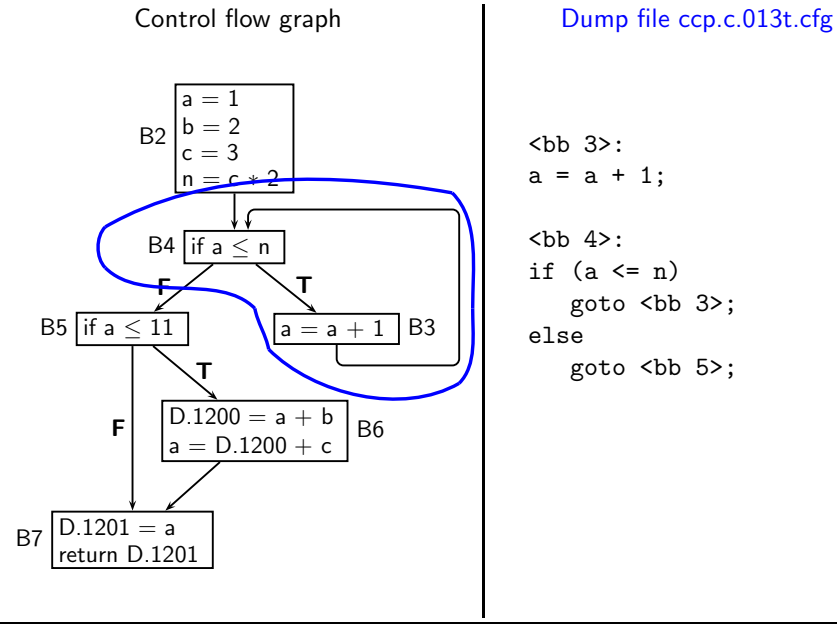

```
>:
if (a \leq n)goto <bb 3>;
else
   goto <bb 5>;
```
**:**  $a = a + 1;$ 

Essential Abstractions in GCC **GCC Resource Center, IIT Bombay** 

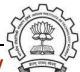

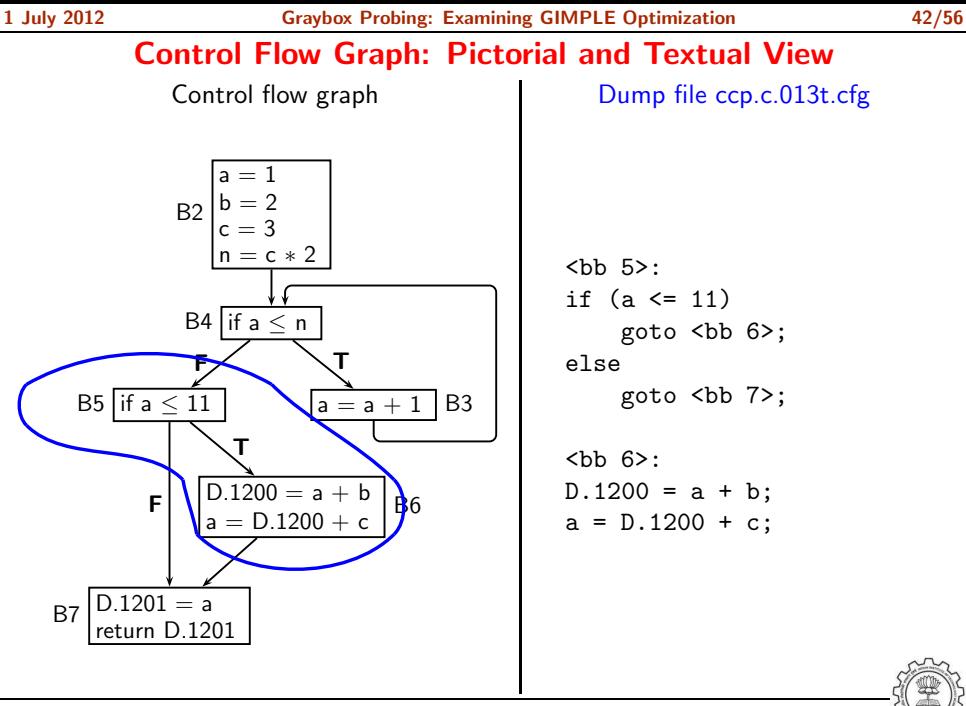

Essential Abstractions in GCC **GCC COCC CECC CECC Resource Center, IIT Bombay** 

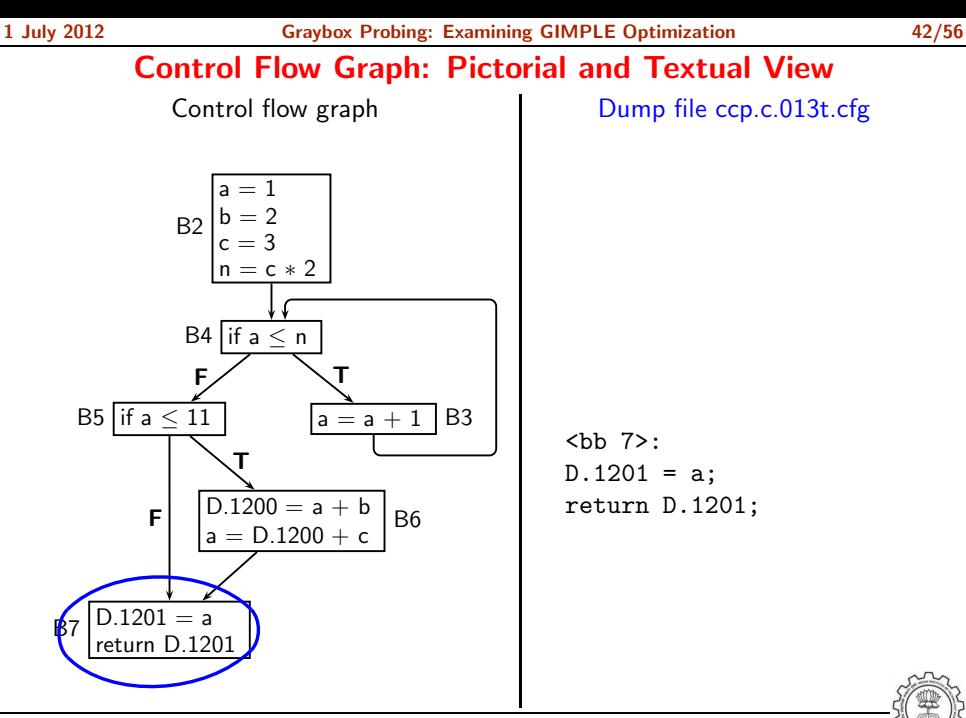

Essential Abstractions in GCC **GCC Resource Center, IIT Bombay** 

# Single Static Assignment (SSA) Form

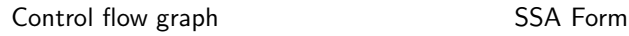

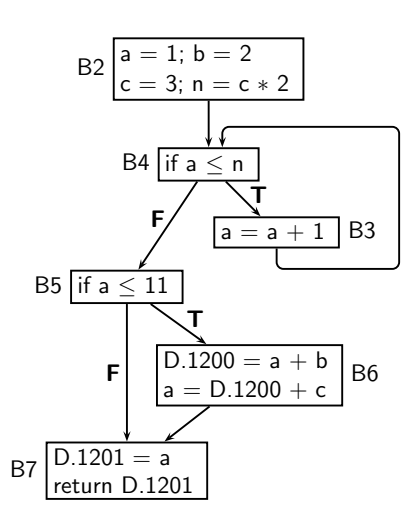

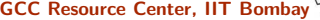

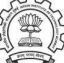

# Single Static Assignment (SSA) Form

Control flow graph SSA Form

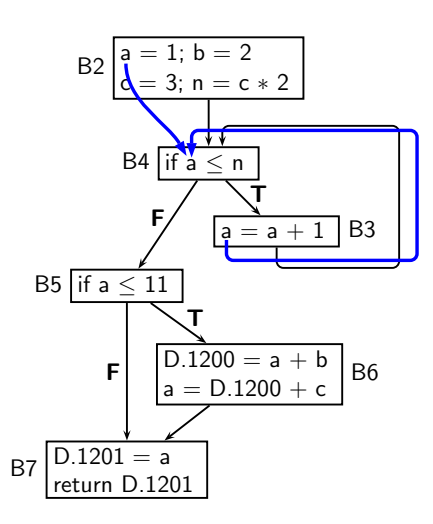

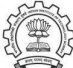
Control flow graph SSA Form

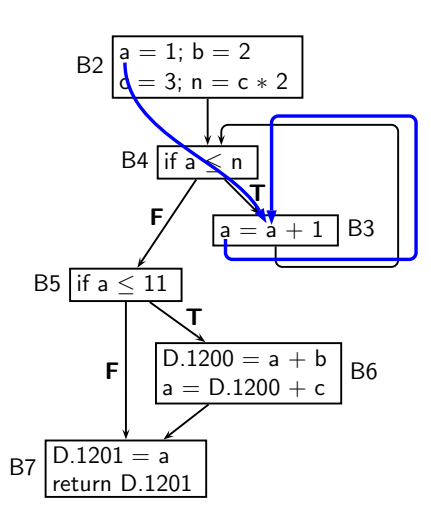

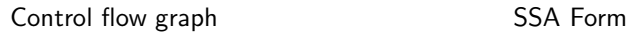

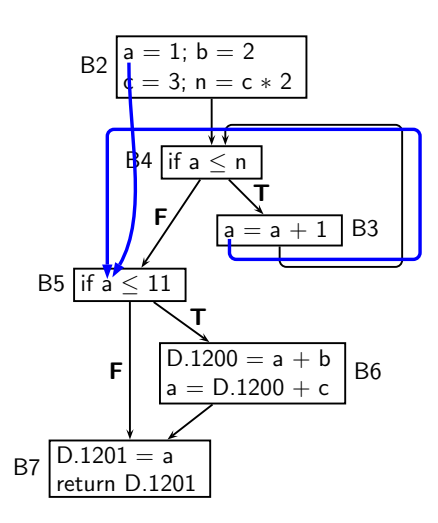

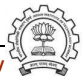

Control flow graph SSA Form

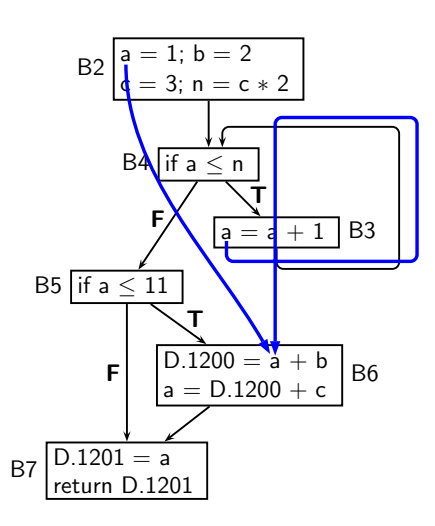

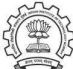

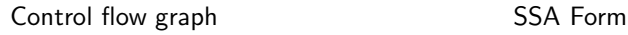

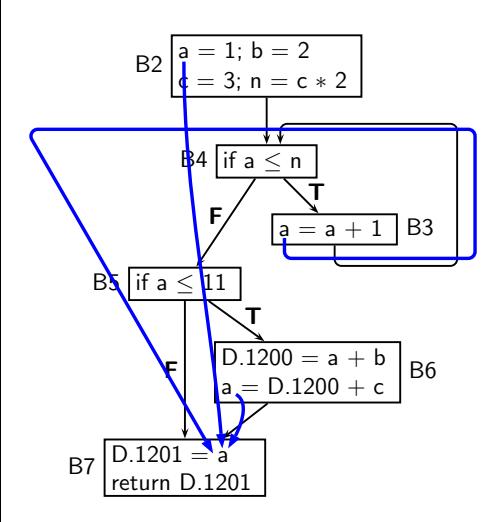

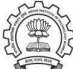

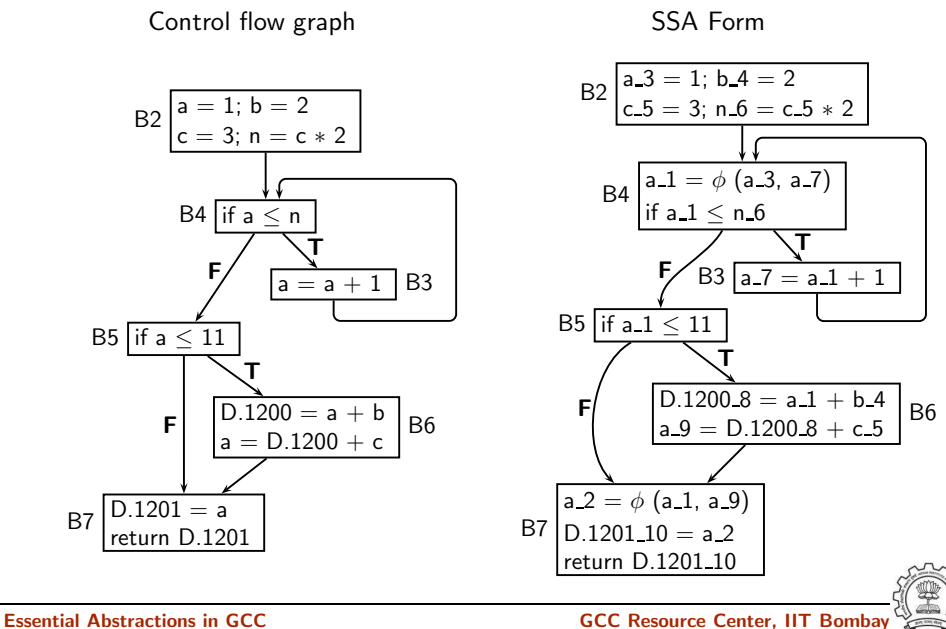

### Properties of SSA Form

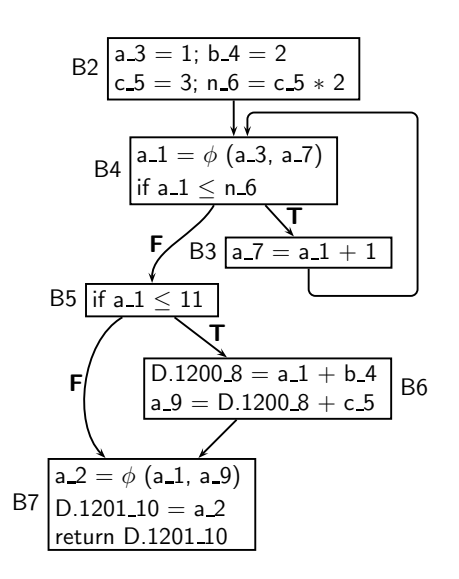

- A  $\phi$  function is a multiplexer or a selection function
- Every use of a variable corresponds to a unique definition of the variable
- For every use, the definition is guaranteed to appear on every path leading to the use

SSA construction algorithm is expected to insert as few  $\phi$  functions as possible to ensure the above properties

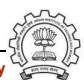

CFG in SSA form Dump file ccp.c.017t.ssa  $B2\begin{cases} a-3 = 1; b-4 = 2 \\ c-5 = 3; n-6 = c-5 * 2 \end{cases}$  $B4$  a 1 =  $\phi$  (a 3, a 7) if  $a_1 < n_6$  $B3 | a.7 = a.1 + 1$ B5 if a  $1 < 11$  $\overline{D.1200.8} = a_1 + b_4$  $a = 9 = D.1200 - 8 + C$ B6 B7  $a_2 = \phi$  (a\_1, a\_9)  $1201$  10 = a 2 return D.1201 10 T F T F

Essential Abstractions in GCC **GCC Resource Center, IIT Bombay** 

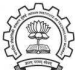

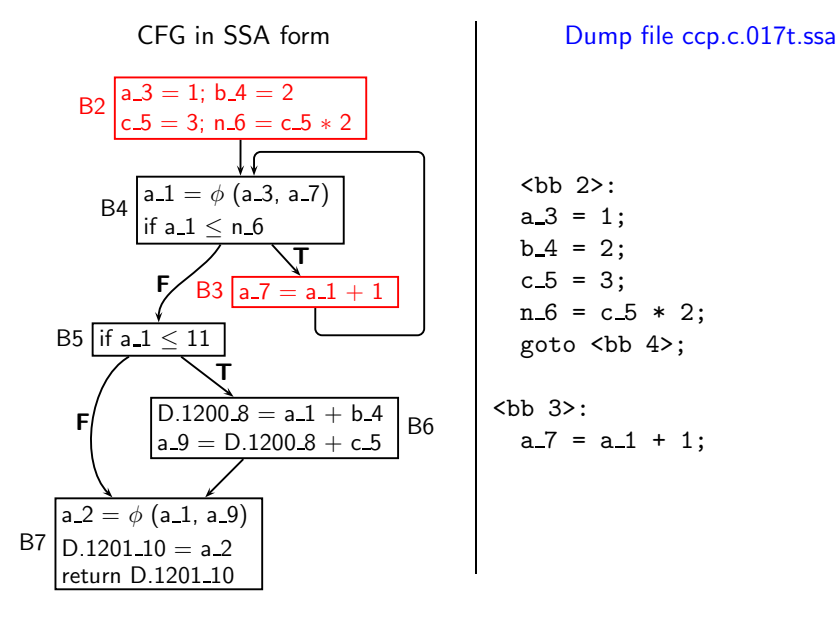

```
\n
$$
\begin{align*}\n < bb 2 > : \\
 a_3 &= 1; \\
 b_4 &= 2; \\
 c_5 &= 3; \\
 n_6 &= c_5 * 2; \\
 goto &&b_4 > \\
 \end{align*}
$$
\n
```

$$
\begin{align*}\n < bb \quad 3 > : \\
 & a_7 = a_1 + 1; \n \end{align*}
$$

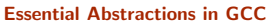

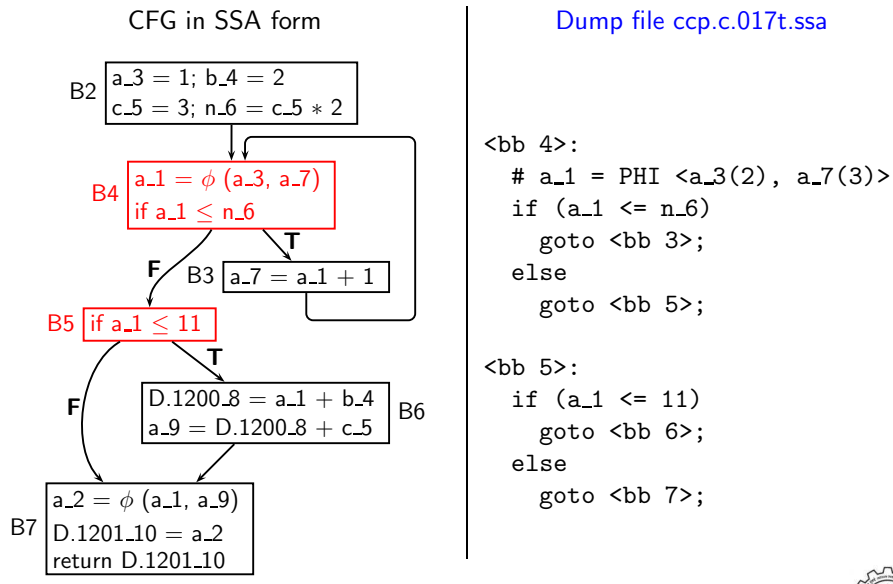

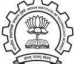

 $B2\begin{cases} a-3 = 1; b-4 = 2 \\ c-5 = 3; n-6 = c-5 * 2 \end{cases}$  $_{\rm B4}$  | a  $1 = \phi$  (a  $3$ , a  $-7$ ) if  $a_1 < n_6$  $B3 | a 7 = a 1 + 1$ B5 if a  $1 < 11$  $D.1200.8 = a_1 + b_4$  $a = 9 = D.1200 - 8 + C$ B6 B7  $a = 2 = \phi$  (a\_1, a\_9)  $1201$  10 = a 2 return D.1201 10 T F T F

CFG in SSA form Dump file ccp.c.017t.ssa

```
 6>:
 D.1200.8 = a_1 + b_4;a_9 = D.1200_8 + C_5;
```

```
 7>:
 \# a 2 = PHI < a 1(5), a 9(6)>
 D.1201.10 = a.2;
 return D.1201 10;
```
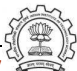

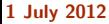

# A Comparison of CFG and SSA Dumps

Dump file ccp.c.013t.cfg Dump file ccp.c.017t.ssa

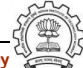

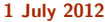

# A Comparison of CFG and SSA Dumps

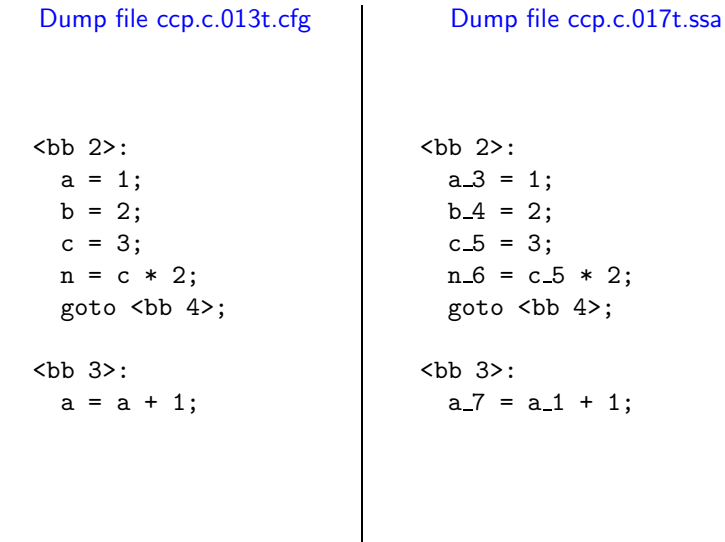

 $2;$  $\mathbf{a}:$ 

 $1;$ 

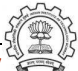

# A Comparison of CFG and SSA Dumps

```
Dump file ccp.c.013t.cfg | Dump file ccp.c.017t.ssa

    if (a \leq n)goto <bb 3>;
    else
          goto <bb 5>;

    if (a \leq 11)goto ;
    else
            goto  7>;
                                                            <b></b> <b></b> <b></b> <b></b> <b></b> <b></b> <b></b> <b></b> <b></b> <b></b> <b></b> <b></b> <b></b> <b></b> <b></b> <b></b> <b></b> <b></b> <b></b> <b></b> <b></b> <b></b> <b></b> <b></b> <b></b> <b></b> <b></belse

                                                               else
```

```
# a_1 = PHI <math>(a_3(2), a_7(3))</math>if (a_1 \leq n_6)goto <bb 3>;
  goto ;
if (a_1 \leq 11)goto ;
  goto <bb 7>;
```
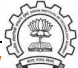

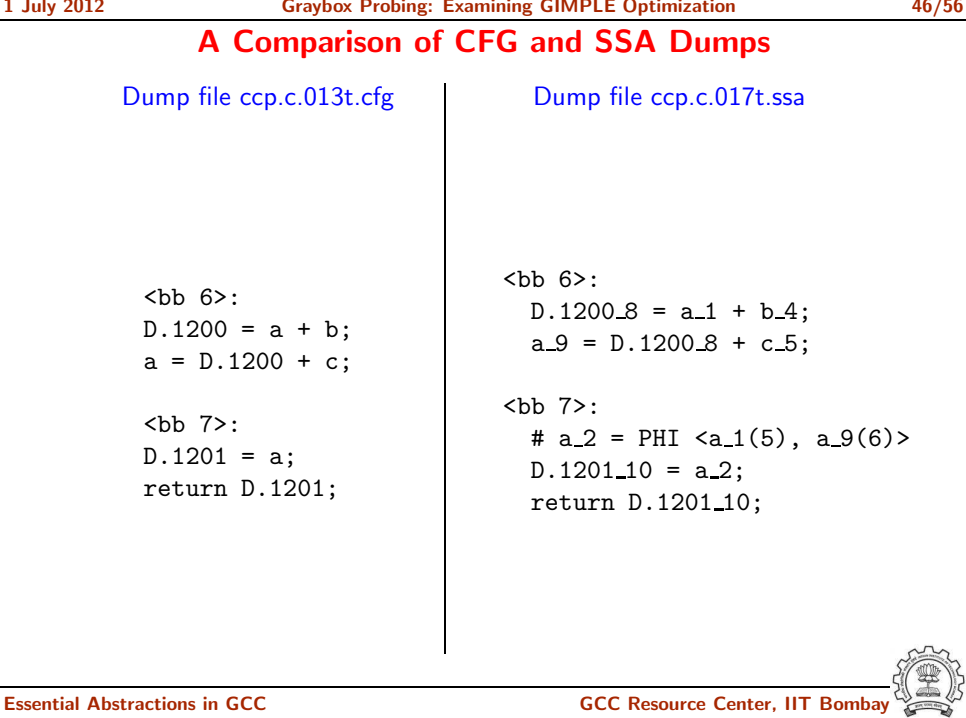

# Copy Renamimg

Input dump: ccp.c.017t.ssa Output dump: ccp.c.022t.copyrename1  $7$  $>$ **:** # a 2 = PHI <a 1(5), a 9(6)>  $D.1201\_10 = a_2;$ return D.1201\_10; <bb 7>: # a 2 = PHI <a 1(5), a 9(6)>  $a_{10} = a_{2}$ ; return a\_10;

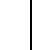

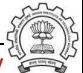

### First Level Constant and Copy Propagation

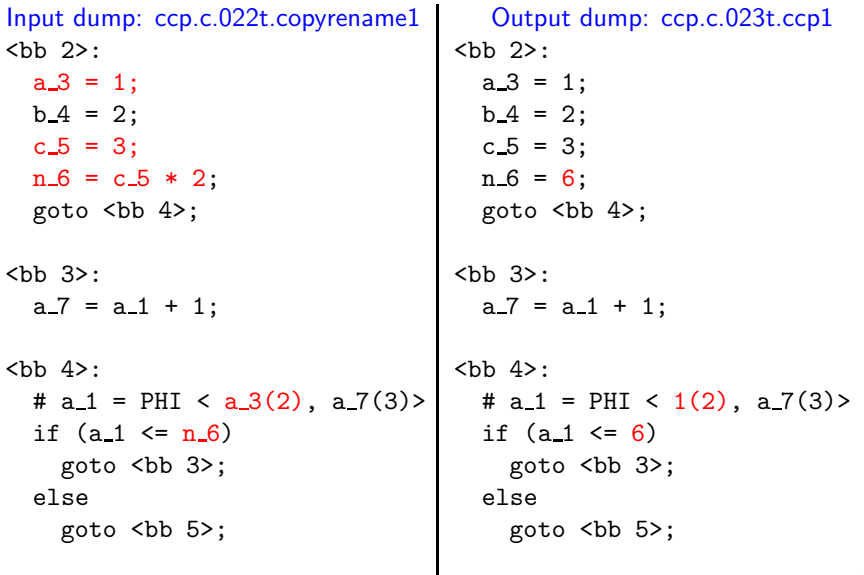

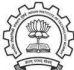

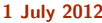

# First Level Constant and Copy Propagation

Input dump: ccp.c.022t.copyrename1 Output dump: ccp.c.023t.ccp1 **:**  $a_3 = 1$ :  $b-4 = 2$ ;  $c_5 = 3$ :  $n_6 = 6$ ; goto <bb 4>; ...  **6>:**  $D.1200.8 = a_1 + b_4$ ;  $a - 9 = D.1200 - 8 + C.5$ ;  $$  $a_3 = 1$ :  $b-4 = 2$ ;  $c_5 = 3$ :  $n_{-6} = 6$ : goto <bb 4>; ...  $>$ **:**  $D.1200.8 = a_1 + 2$ ;  $a_9 = D.1200B + 3;$ 

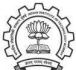

## Second Level Copy Propagation

```
Input dump: ccp.c.023t.ccp1 Output dump: ccp.c.027t.copyprop1

 D.1200.8 = a.1 + 2;
  a_9 = D.1200.8 + 3;
 7>:
 # a_2 = PHI <a_1(5), a_9(6)a_{10} = a_{2};
  return a<sub>-10;</sub>
                                   <bb 6>:
                                      a_9 = a_1 + 5;<bb 7>:
                                     # a_2 = PHI <a_1(5), a_9(6)return a<sub>2;</sub>
```
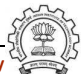

# The Result of Copy Propagation and Renaming

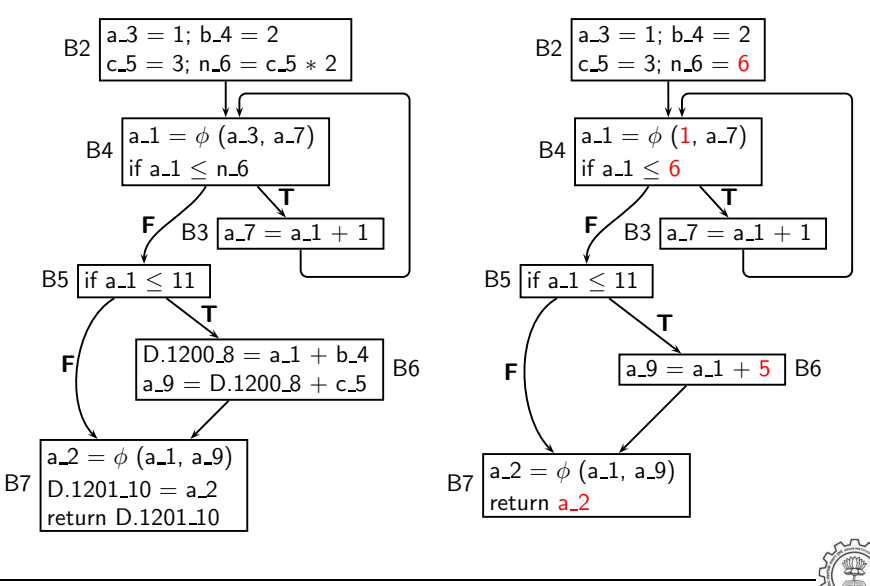

# The Result of Copy Propagation and Renaming

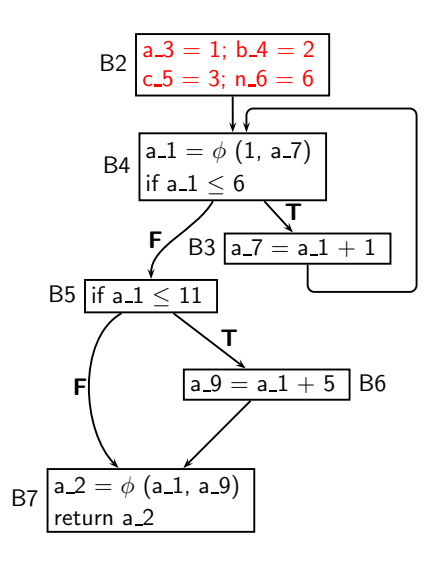

- No uses for variables a 3, b 4,  $c_5$ , and  $n_6$
- Assignments to these variables can be deleted

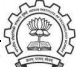

### Dead Code Elimination Using Control Dependence

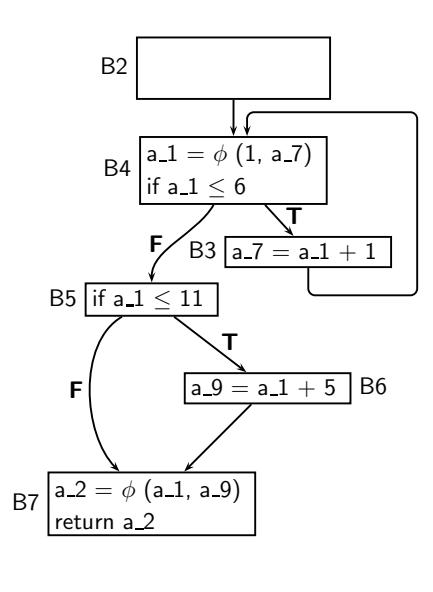

Dump file ccp.c.029t.cddce1

```
 2>:
  goto <bb 4>;
:
  a - 7 = a - 1 + 1;

  # a_1 = PHI <1(2), a_7(3) >
  if (a_1 \leq b) goto  3>;
  else goto <bb 5>;
<bb 5>:
  if (a_1 \leq 11) goto ;
  else goto <bb 7>;

  a - 9 = a - 1 + 5:
<bb 7>:
  \# a 2 = PHI < a 1(5), a 9(6)>
  return a 2;
```
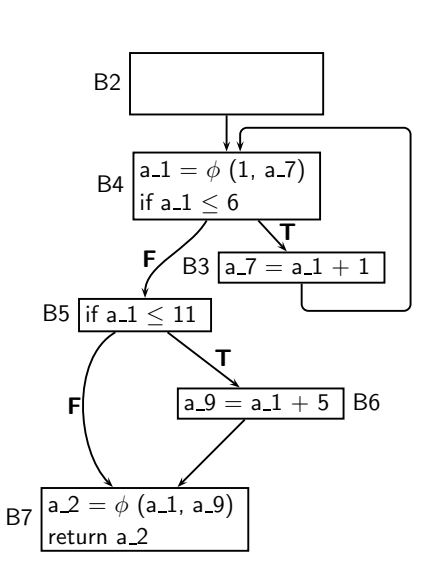

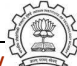

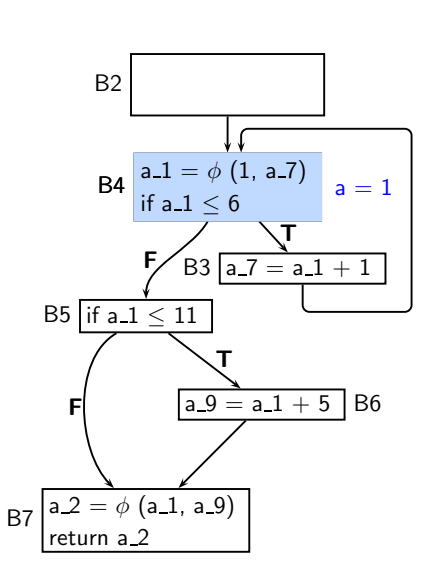

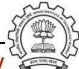

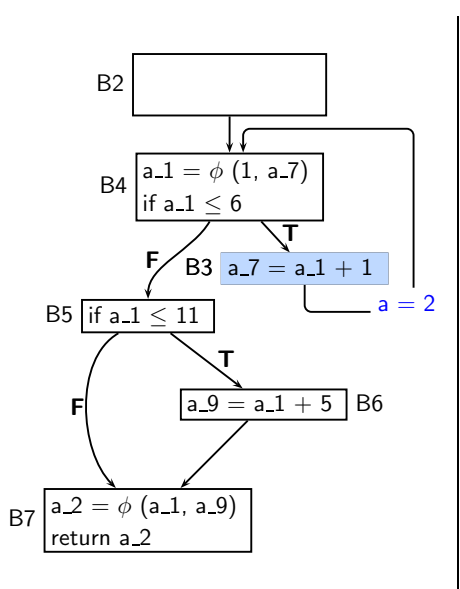

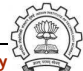

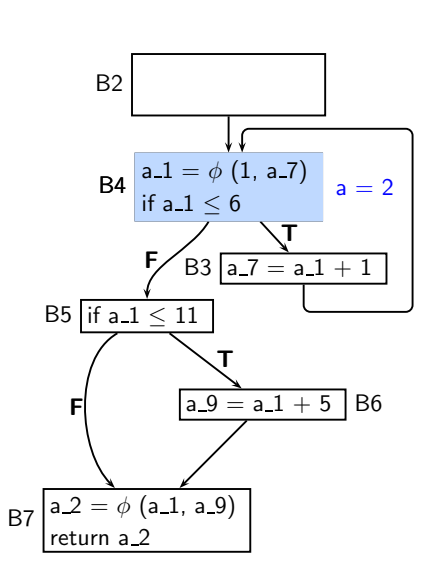

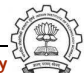

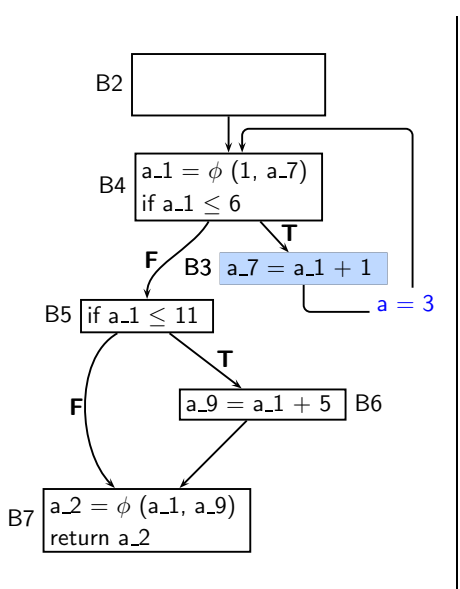

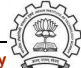

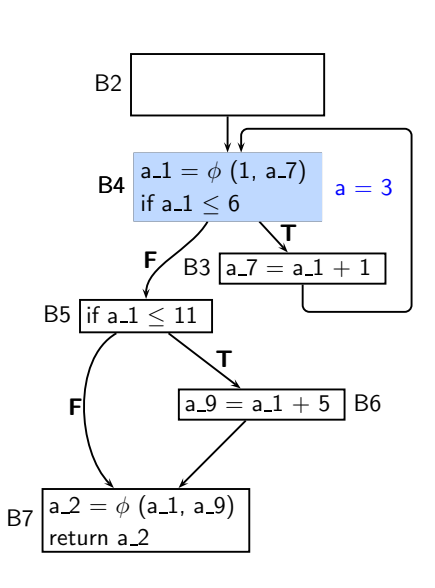

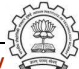

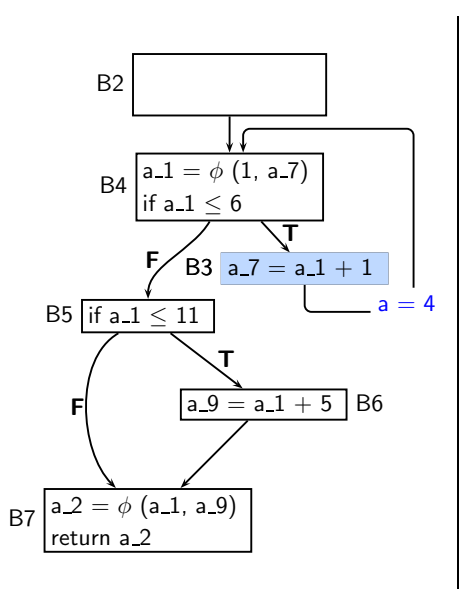

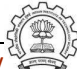

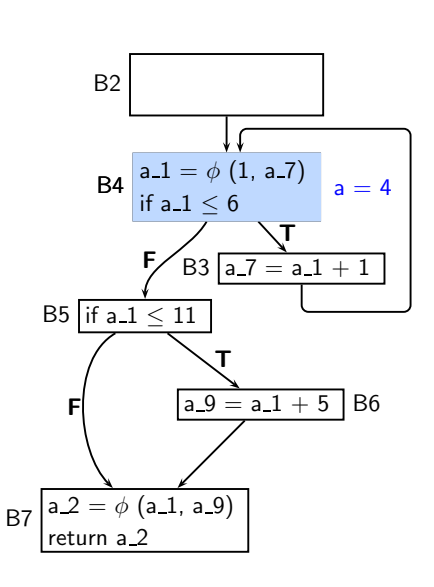

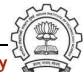

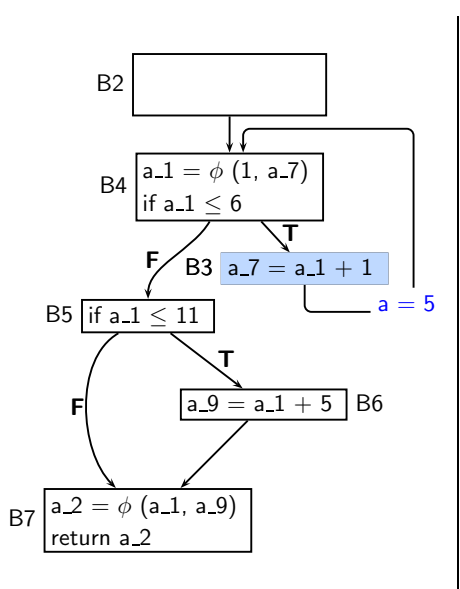

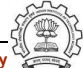

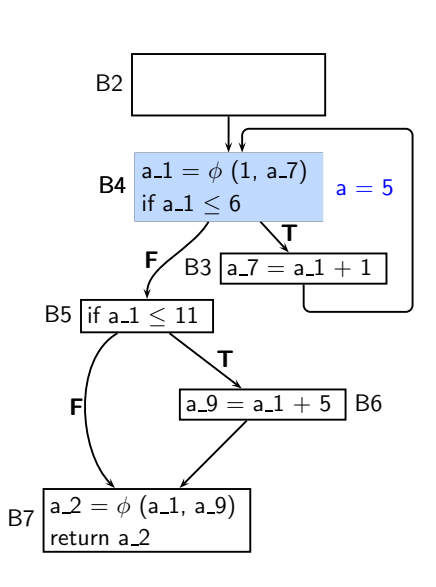

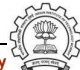

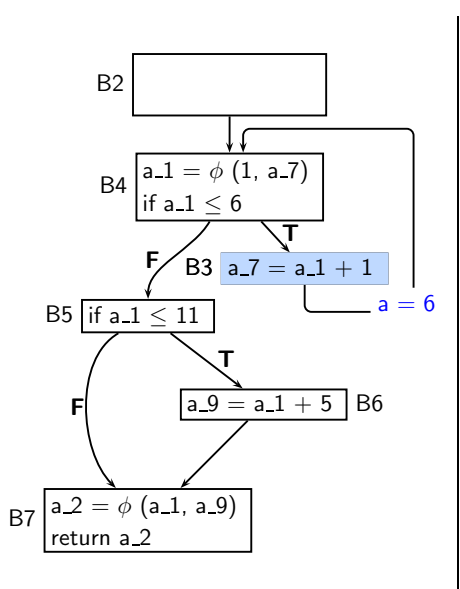

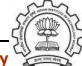

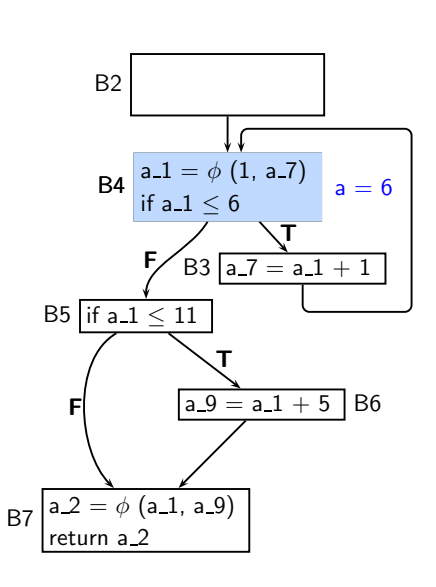

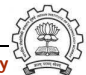

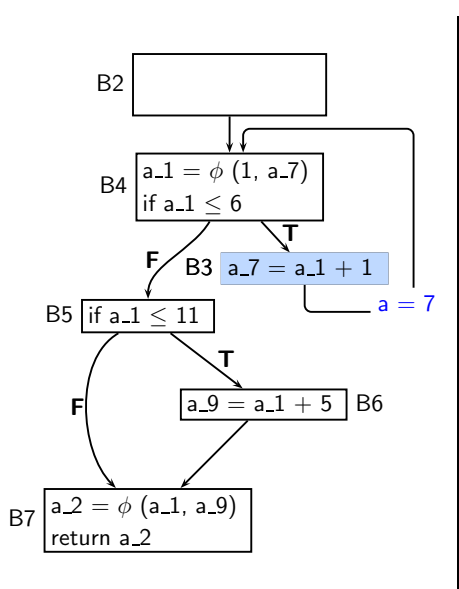

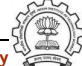

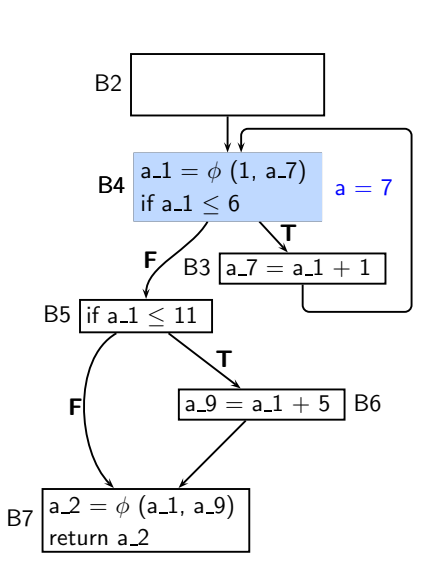

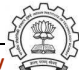

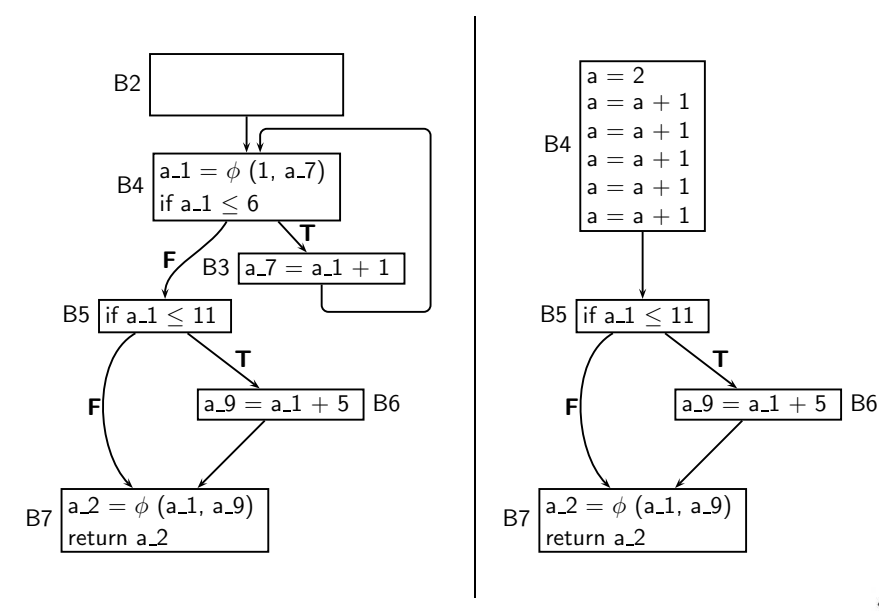

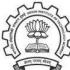
#### Complete Unrolling of Inner Loops

#### Dump file: ccp.c.058t.cunrolli

 **2>:**  $a_{-12} = 2$ ;  $a_{-}14 = a_{-}12 + 1$ ;  $a_{-}16 = a_{-}14 + 1;$  $a_{-}18 = a_{-}16 + 1;$  $a_{-}20 = a_{-}18 + 1$ ; a  $22 = a\ 20 + 1$ : if  $(a_22 \le 11)$  goto **;** else goto <br 4>;  $$  $a_9 = a_22 + 5$ ;  $$  $\# a_2 = PHI  $\langle a_2(2)(2), a_3(3) \rangle$$ return a\_2;

B2 a 12 = 2 a 14 = a 12 + 1 a 16 = a 14 + 1 a 18 = a 16 + 1 a 20 = a 18 + 1 a 22 = a 20 + 1 if a 22 ≤ 11 B3 a 9 = a 22 + 5 B3 B4 <sup>a</sup> 2 = <sup>φ</sup> (a 22, a 9) return a 2 T F

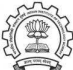

### Another Round of Constant Propagation

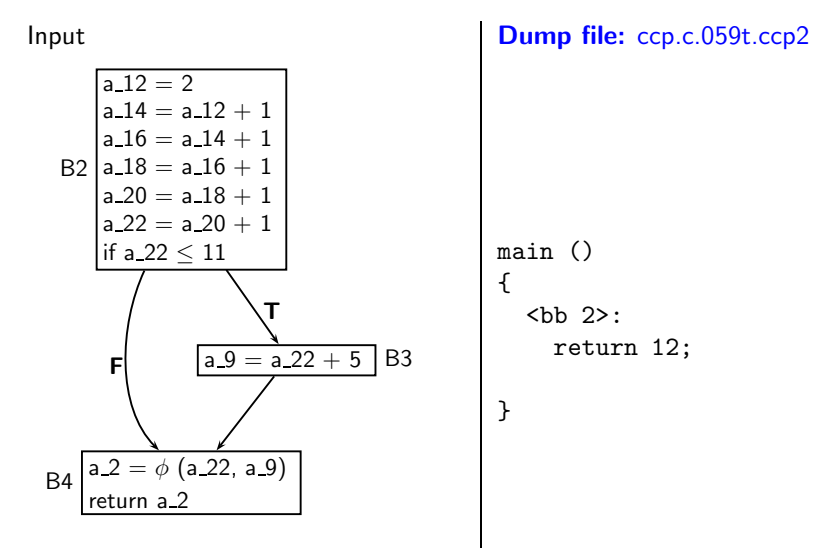

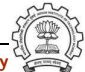

#### Part 7

# <span id="page-182-0"></span>**[Conclusions](#page-182-0)**

제 그 게 제 그래서 제 제 할 거야? 하나 그래?

 $2990$ 

## Gray Box Probing of GCC: Conclusions

- Source code is transformed into assembly by lowering the abstraction level step by step to bring it close to the machine
- This transformation can be understood to a large extent by observing inputs and output of the different steps in the transformation
- It is easy to prepare interesting test cases and observe the effect of transformations
- One optimization often leads to another Hence GCC performs many optimizations repeatedly (eg. copy propagation, dead code elimination)

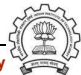